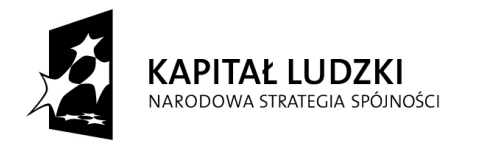

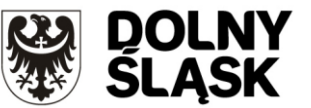

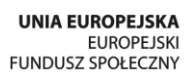

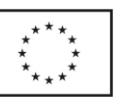

# **Poradnik dla projektodawców aplikujących o środki w ramach Działania 9.4 Programu Operacyjnego Kapitał Ludzki w 2011 roku w województwie dolnośląskim**

*WYSOKO WYKWALIFIKOWANE KADRY SYSTEMU OŚWIATY*

Luty 2011

### **SPIS TREŚCI**

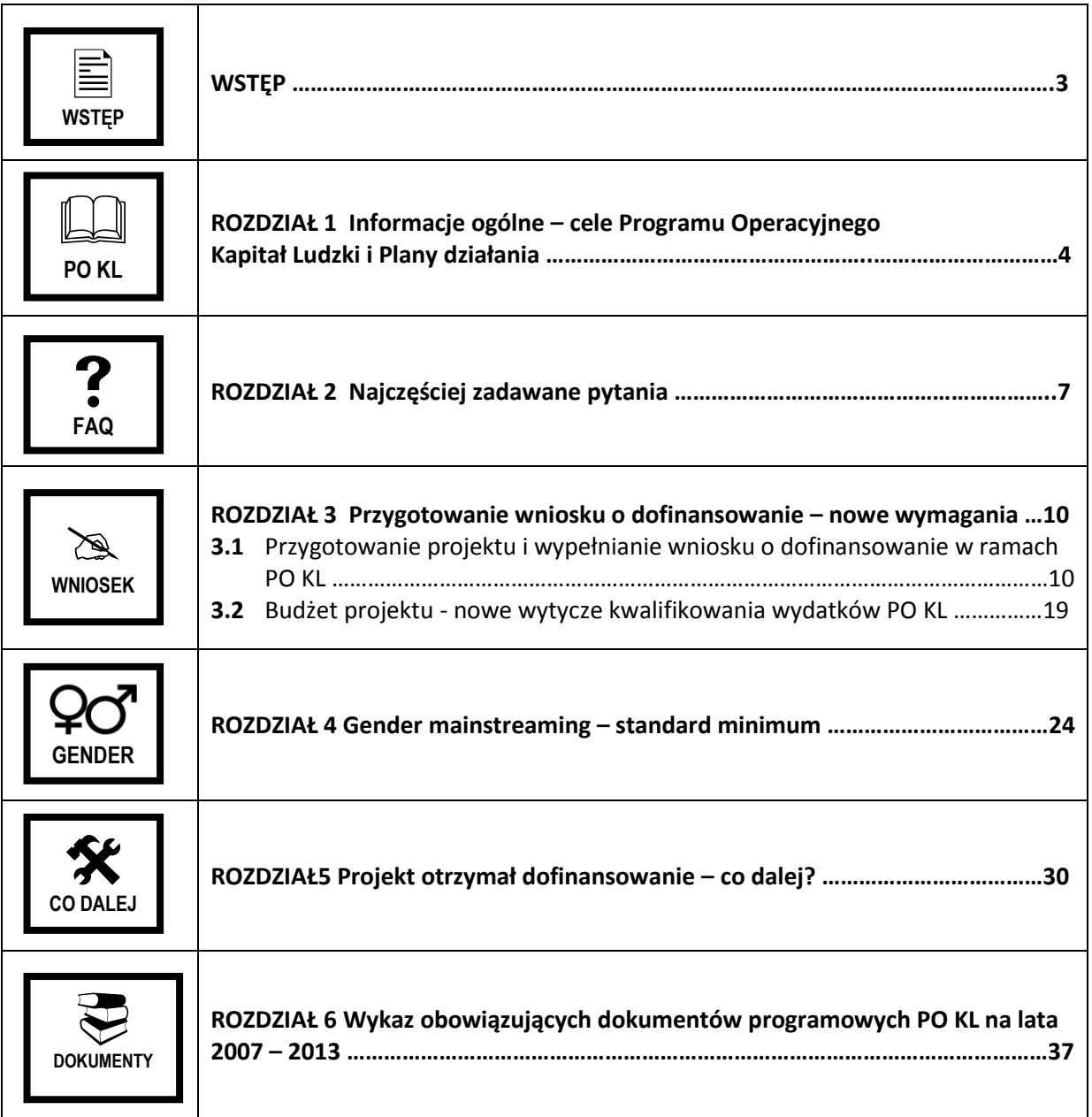

### **WSTĘP**

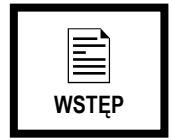

W związku z **ogłoszeniem konkursu na projekty realizowane w ramach Działania 9.4** w 2011 roku, Instytucja Pośrednicząca przedstawia poradnik, dotyczący zagadnień związanych z konstruowaniem wniosków o dofinansowanie w ramach Programu Operacyjnego Kapitał Ludzki. Dokument ten IP kieruje do potencjalnych projektodawców PO KL, a więc zarówno do tych z Państwa, którzy chcieliby realizować projekty w ramach PO KL, jak też osób, które mają już doświadczenie w działaniach projektowych, ale chciałyby zapoznać się ze sposobami rozwiązania problemów, na które najczęściej natrafiają projektodawcy. Niniejszy materiał powinien posłużyć jako zbiór wskazówek i inspiracji do podejmowania nowych wyzwań związanych z realizacją projektów w ramach PO KL.

Poradnik składa się z 6 części. W pierwszej przedstawione zostały podstawowe informacje dotyczące Programu Operacyjnego Kapitał Ludzki, jego struktury i celów. Rozdział drugi zawiera odpowiedzi na najczęściej zadawane pytania przez projektodawców, natomiast kolejny poświęcony jest zagadnieniom związanym z wypełnianiem wniosku o dofinansowanie projektu, z uwzględnieniem wielu zmian w dokumentach PO KL wprowadzonych od 1 stycznia 2011 r. W czwartym rozdziale poruszone zostały kwestie związane z koniecznością przestrzegania zasady równości szans kobiet i mężczyzn w projekcie, z uwzględnieniem specyfiki Działania 9.4. W rozdziale piątym znajdują się instrukcje w jaki sposób wypełnić załączniki do umowy oraz sposób postępowania do momentu podpisania umowy o dofinansowanie projektu. Ostatnia część poradnika składa się z tabeli zawierającej wykaz dokumentów programowych PO KL, których znajomość jest niezbędna w celu prawidłowego wypełnienia wniosku o dofinansowanie oraz wykazu najważniejszych zmian w dokumentach programowych PO KL.

### **ROZDZIAŁ 1 Informacje ogólne - cele PO KL, Plan działania**

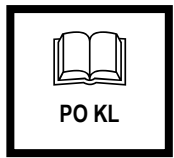

Program Operacyjny Kapitał Ludzki (PO KL), który współfinansowany jest ze środków Europejskiego Funduszu Społecznego oraz budżetu państwa, wspiera działania w następujących obszarach: zatrudnienie, edukacja, integracja społeczna, rozwój potencjału adaptacyjnego pracowników oraz przedsiębiorstw, a także te związane z budową sprawnej i skutecznej administracji publicznej oraz wdrażaniem zasady dobrego rządzenia.

Głównym celem Programu jest wzrost poziomu zatrudnienia i spójności społecznej, a do jego osiągnięcia przyczynia się realizacja sześciu celów strategicznych, do których należą:

- 1. Podniesienie poziomu aktywności zawodowej oraz zdolności do zatrudnienia osób bezrobotnych i biernych zawodowo;
- 2. Zmniejszenie obszarów wykluczenia społecznego;
- 3. Poprawa zdolności adaptacyjnych pracowników i przedsiębiorstw do zmian zachodzących w gospodarce;
- 4. Upowszechnienie edukacji społeczeństwa na każdym etapie kształcenia przy równoczesnym zwiększeniu jakości usług edukacyjnych i ich silniejszym powiązaniu z potrzebami gospodarki opartej na wiedzy;
- 5. Zwiększenie potencjału administracji publicznej w zakresie opracowywania polityk i świadczenia usług wysokiej jakości oraz wzmocnienie mechanizmów partnerstwa;
- 6. Wzrost spójności terytorialnej.

Program składa się z 10 Priorytetów, realizowanych zarówno na poziomie centralnym, jak i regionalnym. W ramach komponentu regionalnego realizowane są następujące Priorytety:

- 1. VI Rynek pracy otwarty dla wszystkich;
- 2. VII Promocja integracji społecznej;
- 3. VIII Regionalne kadry gospodarki;
- 4. IX Rozwój wykształcenia i kompetencji w regionach.

W województwie dolnośląskim instytucją odpowiedzialną za wdrażanie ww. Priorytetów jest Instytucja Pośrednicząca, której funkcję pełni Urząd Marszałkowski Województwa Dolnośląskiego, a w jego ramach bezpośrednio i bieżąco zadania Instytucji Pośredniczącej wykonuje Departament Europejskiego Funduszu Społecznego. Część zadań związanych z wdrażaniem komponentu regionalnego została powierzona instytucji wdrażającej (Instytucji Pośredniczącej II stopnia), której funkcję pełni Dolnośląski Wojewódzki Urząd Pracy.

Zakres działań możliwych do realizacii w ramach komponentu regionalnego (czyli formy wsparcia) określa dokument pn. Szczegółowy Opis Priorytetów Programu Operacyjnego Kapitał Ludzki 2007- 2013 (z dnia 1 czerwca 2010 roku). Ponadto Instytucja Pośrednicząca, opracowując corocznie Plany Działania dla poszczególnych Priorytetów, na podstawie informacji dotyczących sytuacji w poszczególnych obszarach wsparcia PO KL, może:

- zawęzić katalog możliwych do realizacji w regionie form wsparcia,
- preferowad poprzez kryteria strategiczne projekty przewidujące realizację niektórych form wsparcia,
- powierzyć realizację niektórych form wsparcia w trybie systemowym.

Plan działania stanowi odpowiedź na zdiagnozowane potrzeby województwa dolnośląskiego. Preferowanie pewnych form wsparcia wynika z rozpoznania sytuacji społeczno-gospodarczej oraz specyficznych, regionalnych problemów.

Plan działania opracowany jest dla każdego Priorytetu w podziale na Działania/Poddziałania. Zawiera m.in. informacje dotyczące:

### **procedury konkursowej:**

czyli typ konkursu (otwarty/zamknięty), planowany termin jego ogłoszenia, typy projektów przewidziane do realizacji w ramach danego konkursu oraz szczegółowe kryteria wyboru projektów (wraz z ich uzasadnieniem z punktu widzenia potrzeb danego obszaru/regionu), które są przedstawiane w podziale na kryteria dostępu i strategiczne.

### **projektów systemowych:**

czyli zwięzły opis każdego projektu systemowego, zawierający m.in. planowane działania i formy wsparcia, określenie projektodawcy, okres realizacji, budżet projektu, rezultaty twarde i miękkie planowane do osiągnięcia. Projekty systemowe przedstawione są w podziale na te, których realizacja jest kontynuowana i takie, których realizacja rozpocznie się w roku 2011.

### **projektów innowacyjnych i ponadnarodowych:**

czyli wybrane Tematy, w których realizowane będą projekty innowacyjne w danym roku (na podstawie propozycji Tematów zatwierdzonych przez Komitet Monitorujący PO KL), typy projektów kwalifikowalnych w ramach współpracy ponadnarodowej, kryteria wyboru projektów innowacyjnych i współpracy ponadnarodowej. Projekty te mogą być wdrażane w trybie systemowym lub konkursowym.

#### **wskaźników monitorowania:**  $\bullet$

czyli wartości wskaźników, opracowane dla każdego Priorytetu przez Instytucję Zarządzającą (IZ) przy współpracy z właściwą IP/IP2, które umożliwiają monitorowanie stopnia osiągania celów określonych na dany rok na poziomie Działań.

### **kontraktacji i wydatków w podziale na Działania i Poddziałania**

czyli plan finansowy przedstawiony w formie tabeli w podziale na planowane wydatki w ramach danego Działania/Poddziałania (w PLN) oraz na źródła finansowania.

### **Informacja Instytucji Pośredniczącej dotycząca Planów działania na rok 2011 jest dostępna na stronie www.efs.dolnyslask.pl w zakładce Plany działania.**

Na realizację projektów w ramach Priorytetu IX w 2011 roku przewidziano **97 493 983 zł.** W kwocie tej ujęte zostały również środki publiczne stanowiące wkład własny w projektach. Ponadto pula na rok 2011 może zostać zwiększona o środki, które nie zostały zakontraktowane w latach poprzednich.

W edukacji celem strategicznym PO KL jest upowszechnienie edukacji społeczeństwa na każdym etapie kształcenia, przy równoczesnym zwiększaniu jakości usług edukacyjnych i ich silniejszym powiązaniu z potrzebami gospodarki opartej na wiedzy.

### **Cele szczegółowe Priorytetu IX to:**

- zmniejszenie nierówności w upowszechnieniu edukacji, szczególnie pomiędzy obszarami wiejskimi i miejskimi,
- zmniejszenie nierówności w jakości usług edukacyjnych, szczególnie pomiędzy obszarami wiejskimi i miejskimi (w zakresie kształcenia ogólnego),
- podniesienie atrakcyjności i jakości kształcenia zawodowego,
- wzmocnienie rozwoju zawodowego i podnoszenia kwalifikacji nauczycieli, szczególnie na obszarach wiejskich.

### **Cel Działania 9.4:**

Dostosowanie kwalifikacji nauczycieli, instruktorów praktycznej nauki zawodu oraz kadr administracyjnych instytucji systemu oświaty do wymogów związanych ze strategicznymi kierunkami rozwoju regionów, zmianą kierunków kształcenia, zapotrzebowaniem na nowe kwalifikacje oraz zmieniająca się sytuacją demograficzną w systemie oświaty.

### **Rezultat**:

- Zwiększenie liczby nauczycieli, którzy uczestniczyli w doskonaleniu zawodowym w krótkich formach w tym:
	- nauczyciele na obszarach wiejskich
	- nauczyciele kształcenia zawodowego

### **DZIAŁANIE 9.4**

ma na celu przyczynić się do dostosowania kwalifikacji nauczycieli, instruktorów praktycznej nauki zawodu oraz kadr administracyjnych instytucji systemu oświaty do wymogów związanych ze strategicznymi kierunkami rozwoju regionów, zmianą kierunków kształcenia, zapotrzebowaniem na nowe kwalifikacje oraz zmieniającą się sytuacją demograficzną w systemie oświaty.

Konkurs ogłoszony w ramach Działania 9.4 będzie konkursem otwartym.

### **ROZDZIAŁ 2 Najczęściej zadawane pytania**

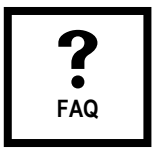

W niniejszym rozdziale przedstawiamy odpowiedzi na najczęściej zadawane pytania, które kierowane są do Instytucji Pośredniczącej przez osoby zainteresowane realizacją projektów w ramach Działania 9.4.

- 1. Jak interpretować szczegółowe kryterium dostępu: "Projekt zakłada kształcenie w krótkich **formach trwających co najmniej 40 godzin szkoleniowych (z wyłączeniem studiów podyplomowych i studiów wyższych), a grupę docelową w projekcie stanowią wyłącznie nauczyciele kształcenia zawodowego (rozumiani jako nauczyciele uczący przedmiotów zawodowych oraz instruktorzy praktycznej nauki zawodu) I/LUB nauczyciele na obszarach wiejskich, zatrudnieni na terenie województwa dolnośląskiego"? Projekt może zakładad:**
	- **1. Szkolenia w krótkich formach dla nauczycieli kształcenia zawodowego (rozumiani jako nauczyciele uczący przedmiotów zawodowych oraz instruktorzy praktycznej nauki zawodu).**
	- **2. Szkolenia w krótkich formach dla nauczycieli zatrudnionych w placówkach z obszarów wiejskich województwa dolnośląskiego.**
	- **3. Szkolenia w krótkich formach dla nauczycieli kształcenia zawodowego (rozumiani jako nauczyciele uczący przedmiotów zawodowych oraz instruktorzy praktycznej nauki zawodu), zatrudnionych w placówkach z obszarów wiejskich województwa dolnośląskiego.**

**Czy w przypadku projektów dla nauczycieli kształcenia zawodowego, w grupie docelowej muszą się znaleźd tak nauczyciele uczący przedmiotów zawodowych, jak i instruktorzy praktycznej nauki zawodu? Powinno to byd wykazane we wniosku i dopiero na podstawie takich informacji można uznad kryterium za spełnione?** 

**W przypadku projektów dla nauczycieli kształcenia zawodowego** Projektodawca jest zobowiązany do objęcia wsparciem nauczycieli kształcenia zawodowego. Pod pojęciem nauczycieli kształcenia zawodowego należy rozumieć nauczycieli uczących przedmiotów zawodowych oraz instruktorów praktycznej nauki zawodu. W związku z tym Projektodawca może objąć wsparciem:

- tylko nauczycieli uczących przedmiotów zawodowych, zgodnie ze zdiagnozowanymi potrzebami.
- tylko instruktorów praktycznej nauki zawodu zgodnie ze zdiagnozowanymi potrzebami.  $\bullet$
- nauczycieli uczących przedmiotów zawodowych i instruktorów praktycznej nauki zawodu zgodnie ze zdiagnozowanymi potrzebami.
	- **2. We wniosku aplikacyjnym zamierzamy wsparcie EFS skierowad do nauczycieli (studia podyplomowe). Wg zapisu tym kryterium dostępu zapisano: ".... grupę docelową w projekcie stanowią wyłącznie nauczyciele kształcenia zawodowego .... i/lub nauczyciele na obszarach wiejskich, zatrudnieni na terenie województwa dolnośląskiego". Rozumiemy, ze wsparciem mogą byd objęci:**

**1) nauczyciele zatrudnieni w szkołach wiejskich z terytorium WD. Kryterium decydującym w tym względzie jest miejsce zatrudnienia, a nie miejsce zamieszkania. W tej grupie**  **nauczycieli mamy na uwadze nauczycieli różnych specjalności z różnych szczebli szkół (gimnazja, ponagimnazjalne, edukacji przedszkolnej, policealne, technika, itd.)** 

**lub/i**

**2) nauczyciele kształcenia zawodowego (rozumiani jako nauczyciele uczący przedmiotów zawodowych oraz instruktorzy praktycznej nauki zawodu) - czyli nauczyciele uczący "zawodu" w szkołach zawodowych (technika, szkoły zawodowe, itd.). Kryterium**  zasadniczym w tym momencie będzie to, że nauczyciel ma uczyć przedmiotu zawodowego w **szkole na terenie WD, bez względu na miejsce położenia szkoły i miejsce zamieszkania nauczyciela. Może byd to zatem nauczyciel przedmiotu zawodowego ze szkoły wiejskiej, miejskiej i wielkomiejskiej z województwa Dolnośląskiego.** Kryterium dotyczące określenia "WIEŚ, szkoła wiejska" powinno być również **doprecyzowane. Zgodnie z obowiązującymi przepisami formalno-prawnymi liczba mieszkaoców danej miejscowości nie jest jedynym kryterium statusu wieś-miasto (tylko jednym z 6-ciu innych). W województwie Dolnośląskim jest bardzo dużo miast o liczbie mieszkaoców: do 5 tys., od 5 do 10 tys., od 10 tys. do 20 tys., od 20 tys. do .... .Czy nauczyciele z tych malutkich miasteczek nie mogą byd potencjalnymi beneficjentami Działania 9.4?**

Zgodnie z zapisami *Dokumentacji Konkursowej* do ogłoszonego w dniu 21 lutego br. konkursu nr: I/9.4/A/11, typy możliwych do realizacji operacji, zgodne z typami wskazanymi dla Działania 9.4 w dokumencie programowym PO KL pt. "*Szczegółowy Opis Priorytetów Programu Operacyjnego Kapitał Ludzki 2007-2013*", co prawda przewidują studia podyplomowe dla nauczycieli w zakresie zgodnym z lokalną i regionalną polityką edukacyjną, jednak wskazane w *DK* **szczegółowe kryterium dostępu nr 2**: " *Projekt zakłada doskonalenie nauczycieli w krótkich formach trwających co najmniej 40 godzin szkoleniowych (z wyłączeniem studiów podyplomowych i studiów wyższych), a grupę docelową w projekcie stanowią wyłącznie nauczyciele kształcenia zawodowego (rozumiani jako nauczycieli uczący przedmiotów zawodowych oraz instruktorzy praktycznej nauki zawodu) i/lub nauczyciele na obszarach wiejskich, zatrudnieni na terenie województwa dolnośląskiego",* zawęża typy projektów możliwych do realizacji.

Tak sformułowane kryterium określa, że w ramach wskazanych w DK typów projektów możliwy jest jedynie ten typ, który zakłada *doskonalenie nauczycieli w krótkich formach trwających co najmniej 40 godzin szkoleniowych, z wyłączeniem studiów podyplomowych i studiów wyższych***.** Zgodnie z zapisami *DK*, w ramach Działania 9.4 wsparciem mogą być objęci:

- nauczyciele w szkołach wiejskich, zatrudnieni na terenie województwa dolnośląskiego, niezależnie od miejsca zamieszkania (nauczyciele różnych specjalności z różnych szczebli szkół, a zatem gimnazjów, szkół ponadgimnazjalnych, policealnych, techników, z zakresu edukacji przedszkolnej), działających na podstawie *Ustawy z dnia 7 września 1991 r. o systemie oświaty)* **i/lub**

- nauczyciele kształcenia zawodowego (rozumiani jako nauczyciele uczący przedmiotów zawodowych oraz instruktorzy praktycznej nauki zawodu), niezależnie od miejsca zamieszkania, uczący zawodu w szkołach zawodowych (technika, szkoły zawodowe itd.) zlokalizowanych na terenie województwa dolnośląskiego (szkoła wiejska, szkoła miejska i wielkomiejska), uczący na podstawie *Ustawy z dnia 7 września 1991 r. o systemie oświaty.*

Zgodnie też z zapisami DK do konkursu nr: I.9.4/A/11, w części 4.7 Wskaźniki i produkty ppkt. 4.7.9 **obszary wiejskie** należy rozumied zgodnie z definicją *Głównego Urzędu Statystycznego*, który opiera się na podziale jednostek administracyjnych zastosowanym w rejestrze TERYT. Wg *GUS*, obszarami wiejskimi są **tereny położone poza granicami administracyjnymi miast –** obszary gmin wiejskich oraz częśd wiejska (leżąca poza miastem) gminy miejsko-wiejskiej. Wyodrębnienie części wiejskiej w ramach gminy miejsko-wiejskiej możliwe jest dzięki odrębnemu identyfikatorowi terytorialnemu. Dostęp do danych w przedmiotowym rejestrze możliwy jest ze strony internetowej GUS <http://www.stat.gov.pl/broker/access/index.jspa>.

### **3. Czy projekt może obejmowad nauczycieli kilku szkół?**

Tak, projekt może obejmować nauczycieli kilku szkół, należy jednak pamiętać, że zgodnie z zapisami *kryterium szczegółowego dostępu nr 2* w konkursie nr I/9.4/A/11, grupę docelową w projekcie stanowią wyłącznie nauczyciele kształcenia zawodowego (rozumiani jako nauczycieli uczący przedmiotów zawodowych oraz instruktorzy praktycznej nauki zawodu) i/lub nauczyciele na obszarach wiejskich, zatrudnieni na terenie województwa dolnośląskiego.

### **4. Czy możliwe jest objęcie jednym wnioskiem nauczycieli z różnych typów szkół, np. gimnazja i szkoły podstawowe?**

Jest możliwe objęcie jednym wnioskiem nauczycieli różnych typów szkół pod następującymi warunkami:

- szkoły te są zgodne z typem placówek oświatowych wymienionych wśród grup docelowym w dok. programowym pt. "*Szczegółowy Opis Priorytetów Programu Operacyjnego Kapitał Ludzki 2207-2013*" dla Działania 9.4 **oraz**

- są to, zgodnie z zapisami kryterium szczegółowego dostępu nr 2, szkoły wiejskie leżące na obszarach wiejskich rozumianych zgodnie z definicją GUS.

### **5. Czy w konkursie do Działania 9.4 wymagany jest od jst wkład własny?**

Nie, zgodnie z zapisami *Dokumentacji Konkursowej,* w konkursie nr: I/9.4/A/11 nie ma wymogu wniesienia wkładu własnego.

### 10

## **ROZDZIAŁ 3 Przygotowanie wniosku o dofinansowanie**

### **– nowe wymagania**

Do właściwego merytorycznego przygotowania wniosku o dofinansowanie, oprócz dokładnej analizy **Dokumentacji konkursowej**, niezbędne jest również zaznajomienie się z: *Programem Operacyjnym Kapitał Ludzki, Szczegółowym Opisem Priorytetów PO KL* oraz *Planem działania na rok 2011* w zakresie Priorytetu IX i Działania 9.4.

Jeśli pomysł wpisuje się w działania możliwe do realizacji w odpowiednim Priorytecie/ Działaniu lub Poddziałaniu PO KL należy przeanalizować dokumenty dotyczące zasad przygotowania i realizacji projektów. Do najważniejszych z nich należą:

- *Instrukcja wypełniania wniosku o dofinansowanie w ramach PO KL*
- *Wytyczne w zakresie kwalifikowania wydatków w ramach PO KL*
- *Zasady finansowania* w ramach Systemu realizacji PO KL
- *Zasady dokonywania wyboru projektów* w ramach Systemu realizacji PO KL

Wszystkie wymienione dokumenty można znaleźć na stronach [www.efs.dolnyslask.pl](http://www.efs.dolnyslask.pl/) (Akty prawne i dokumenty) ora[z www.pokl.dwup.pl](http://www.pokl.dwup.pl/) (Dokumenty).

Od początku 2011 roku obowiązuje **nowy, znacznie zmieniony Generator Wniosków Aplikacyjnych**, zaktualizowane zostały również *Wytyczne w zakresie kwalifikowania wydatków w ramach PO KL***,** *Zasady Finansowania PO KL* oraz inne dokumenty Systemu realizacji PO KL. Poniżej przedstawiamy krótki przewodnik wskazujący najważniejsze zmiany.

### **3.1. PRZYGOTOWANIE PROJEKTU I WYPEŁNIANIE WNIOSKU O DOFINANSOWANIE W RAMACH PO KL**

### **1. Nowy Generator Wniosków Aplikacyjnych (GWA) - wersja 6.4.**

Od 1 stycznia 2011 r., do przygotowania wniosków składanych w odpowiedzi na konkursy trzeba stosować Generator Wniosków Aplikacyjnych (GWA) w wersji 6.4., która uwzględnia znaczne zmiany wprowadzone we wzorze wniosku o dofinansowanie projektu.

Przy wypełnianiu wniosku bardzo istotna jest tzw. **"suma kontrolna"** – unikatowy numer, zależny od zawartości danego pliku (wniosku). Za każdym razem, gdy zmieni się zawartość wniosku (choćby jedno słowo czy litera), zmienia się również jego suma kontrolna. Projektodawcy muszą sprawdzić czy suma kontrolna wersji elektronicznej wniosku zgadza się jego wersją papierową zanim złożą te dokumenty w odpowiedniej instytucji.

### **2. Nowa konstrukcja części III wniosku o dofinansowanie**

Projekt powinien byd **spójnym i przemyślanym przedsięwzięciem,** odpowiadającym na konkretny problem/potrzebę, zakładającym określone cele, działania i efekty (rezultaty), które mają być osiągnięte. Odpowiednio przemyślany i przygotowany projekt jest warunkiem sporządzenia prawidłowego wniosku o dofinansowanie.

**Nowa konstrukcja formularza części III wniosku o dofinansowanie** pozwala przejrzyście sprecyzowad cele i zadania oraz wytworzone w ramach poszczególnych zadań produkty. Ma to również ułatwić

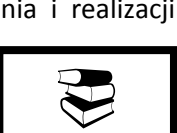

**DOKUMENTY**

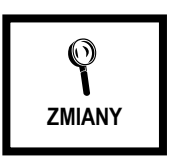

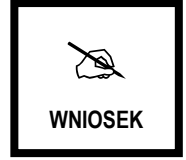

wypracowanie założonych produktów i wskaźników oraz realizację projektu zgodnie z założeniami harmonogramu i budżetem.

Należy również pamiętać o tym, że projekt musi spełniać wszystkie wymagane kryteria, byd **zgodny z politykami i zagadnieniami horyzontalnymi**. W ostatnich latach wiele uwagi poświęca się polityce równości szans kobiet i mężczyzn. W karcie oceny merytorycznej znajduje się lista pytań - tzw. "standard minimum". Projekt,

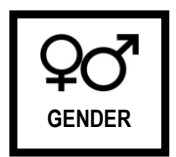

który go nie spełnia, nie może być przyjęty do realizacji. Więcej informacji na ten temat znajduje się w Rozdziale 4 niniejszego Poradnika.

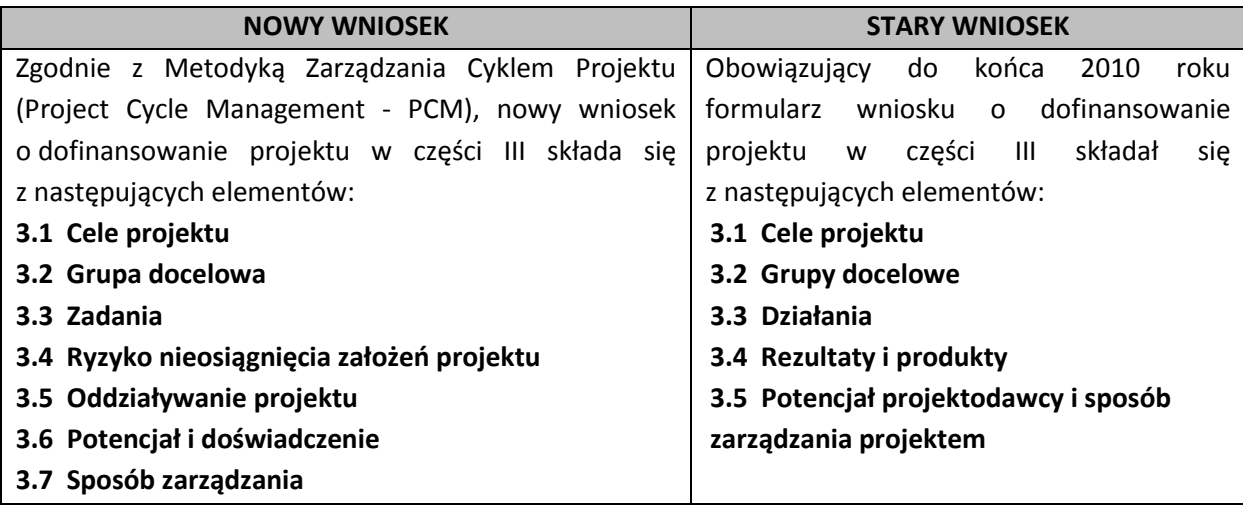

### **a) Cele projektu (punkt 3.1 wniosku)**

Ten punkt wniosku składa się z trzech części, w których należy kolejno:

- $\bullet$ uzasadnić potrzebę realizacji projektu (opis - 3.1.1)
- wskazać cel główny (tabela  $-3.1.2$ )
- wskazać cele szczegółowe (tabela  $-3.1.3$ )

### **Uzasadnienie potrzeby realizacji projektu (3.1.1)**

Rzetelna analiza wyjściowej sytuacji problemowej jest punktem wyjścia do formułowania celu oraz podstawą doboru odpowiednich form wsparcia i metod pracy z odbiorcami projektu. Pominięcie jakiegokolwiek aspektu problemu zwiększa ryzyko niepowodzenia całego przedsięwzięcia.

W punkcie 3.1.1 należy uzasadnid potrzebę realizacji projektu, poprzez **wskazanie konkretnego** 

**problemu (problemów), do rozwiązania/złagodzenia którego przyczyni się realizacja projektu**. Sytuacja problemowa, do której odnosi się projekt, powinna byd opisana szczegółowo, z uwzględnieniem położenia **kobiet i mężczyzn** oraz z użyciem **aktualnych danych statystycznych** (z ostatnich trzech lat) wraz z podaniem źródeł ich

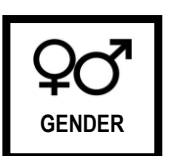

pochodzenia. W przypadku, gdy w odniesieniu do danej sytuacji problemowej dostępne są tylko dane z lat wcześniejszych, projektodawca może z nich skorzystać, wskazując we wniosku o dofinansowanie, że **aktualniejsze dane nie są dostępne.** 

Opis sytuacji problemowej powinien dotyczyć obszaru (terytorium) realizacji projektu wskazanego w punkcie 1.9 wniosku, czyli odpowiednio –województwa, powiatu, gminy, tak, aby uwzględnić specyfikę i sytuację miejsca, na którym będzie udzielane wsparcie. Należy zamieścić we wniosku dane właściwe dla tego wybranego obszaru.

Mimo tego, że **grupa docelowa** jest szczegółowo opisywana w punkcie 3.2, nie można zapomnied o tym, że sytuacja problemowa powinna byd analizowana w kontekście środowiska, do którego skierowane zostanie wsparcie. Należy wziąć pod uwagę bariery, jakie napotykają potencjalni uczestnicy/uczestniczki projektu oraz ich potrzeby i oczekiwania.

Właściwa analiza sytuacji problemowej powinna obejmowad również **konsultacje propozycji projektu**  przeprowadzane w środowisku, w którym ma on byd realizowany (np. z lokalnymi organizacjami pozarządowymi, przedstawicielami odbiorców projektu, władzami samorządowymi, Powiatowymi Urzędami Pracy, instytucjami szkoleniowymi i edukacyjnymi – w zależności od charakteru planowanego w ramach projektu wsparcia).

W tym punkcie wniosku należy również opisać wpływ (negatywny i pozytywny), jaki realizacja projektu może mied na środowiska i instytucje, inne niż wskazana grupa docelowa. W przypadku, gdy na podstawie danych dostępnych na etapie przygotowywania wniosku projektodawca stwierdzi, że projekt nie będzie miał wpływu na inne podmioty, należy to zaznaczyć w tym punkcie wniosku.

Rzetelna analiza jest nie tylko podstawą do określenia celów, ale również wpływa na dobór odpowiednich form wsparcia i metod pracy z odbiorcami projektu.

### **Wskazanie celu głównego (3.1.2) i celów szczegółowych (3.1.3)**

**Cel główny**, czyli pozytywny obraz sytuacji problemowej i pożądany stan do osiągnięcia w przyszłości, powinien wynikać bezpośrednio ze zdiagnozowanego problemu (problemów), jaki projektodawca chce rozwiązać lub złagodzić dzięki realizacji projektu. Musi on być ściśle powiązany z przedstawionym uzasadnieniem (merytorycznie i terytorialnie).

**Cele szczegółowe** stanowią rozbicie celu głównego na cząstkowe (maksymalnie pięć), muszą być konieczne i wystarczające do osiągnięcia celu głównego. Należy pamiętać, że powinny one opisywać stan docelowy (czyli pożądaną sytuację), a nie zadania, jakie będą realizowane.

Cel główny i cele szczegółowe projektu powinny charakteryzować się cechami zgodnymi z koncepcją **SMART**:

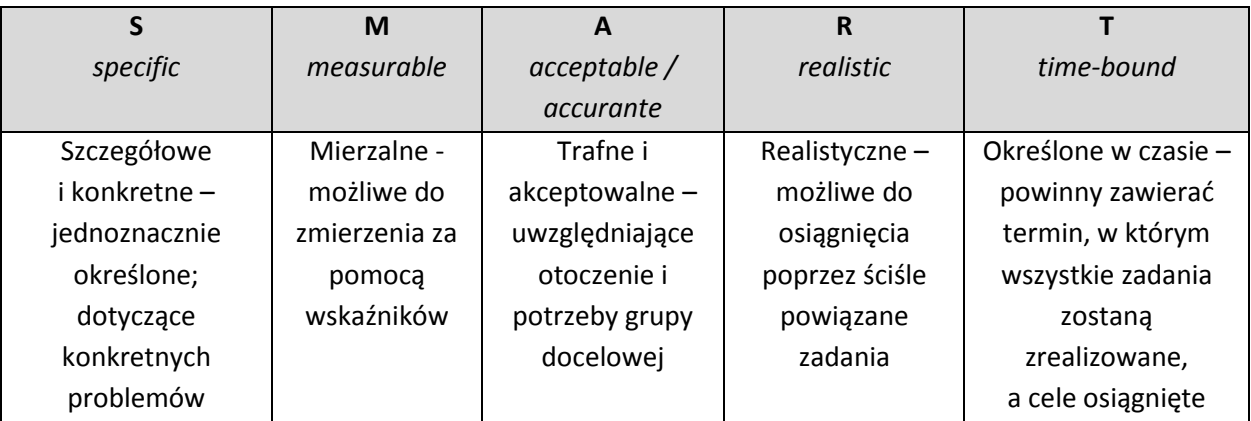

Cel główny i cele szczegółowe projektu powinny być spójne z celami szczegółowymi PO KL, określonymi dla danego Priorytetu, Działania i Poddziałania, należy jednak pamiętać, że kopiowanie celów Priorytetu lub Działania wskazanych w Programie Operacyjnym Kapitał Ludzki i Szczegółowym Opisie Priorytetów PO KL jest błędem. Nie można ich osiągnąć na poziomie jednego projektu. Mają one charakter ogólny i odnoszą się do efektów, jakie ma przynieść realizacja całego Programu, a więc wielu projektów.

**Cel główny** należy umieścid w tabeli **3.1.2**, zaś **cele szczegółowe** w tabeli **3.1.3.** wniosku o dofinansowanie.

Poniżej przedstawiamy krótki opis informacji, które muszą zostać przedstawione w poszczególnych kolumnach obu tabel:

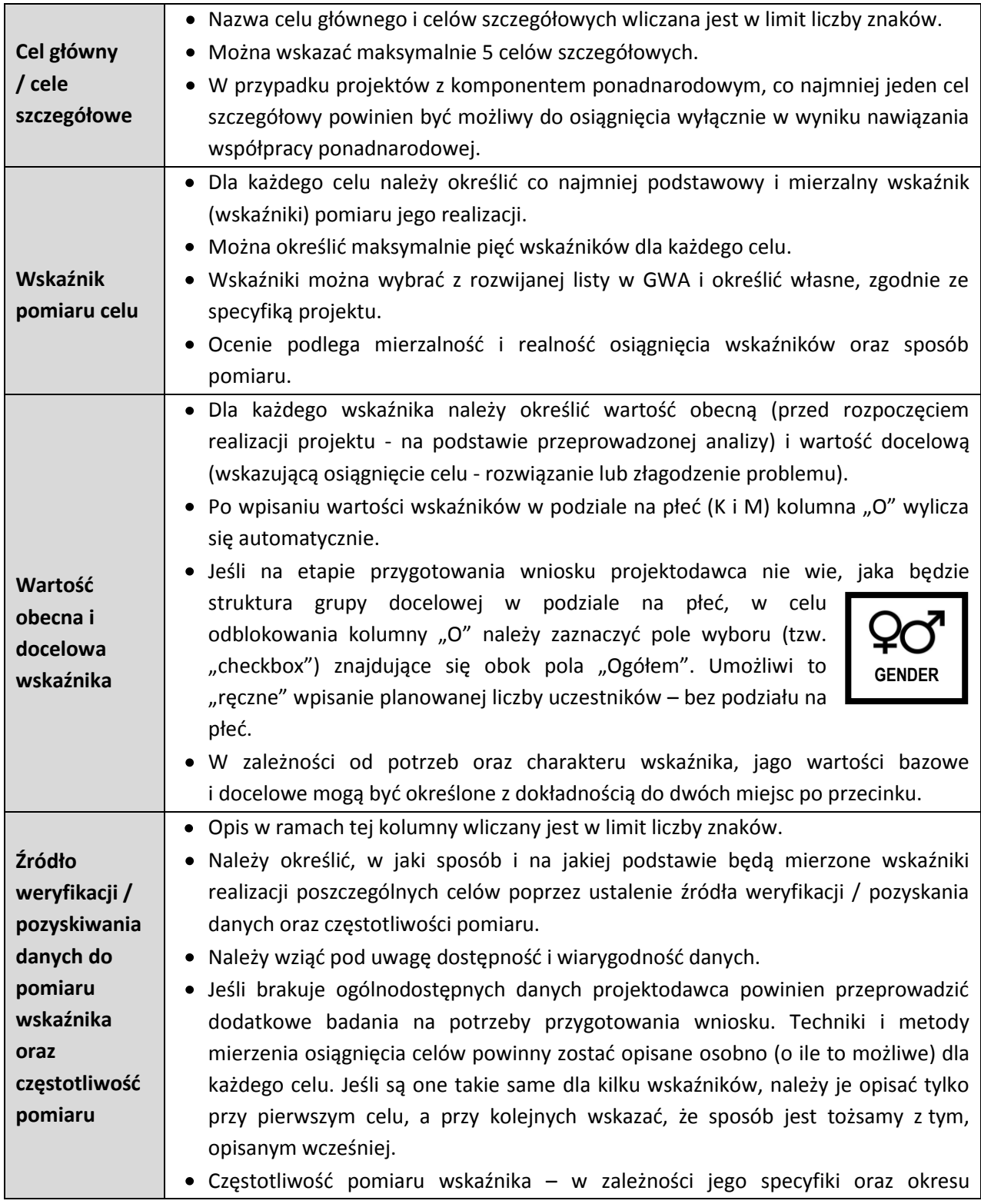

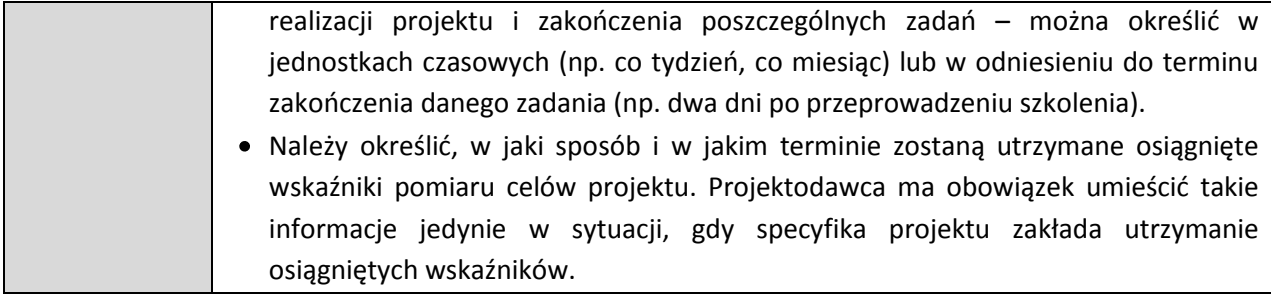

### **b) Grupy docelowe (punkt 3.2 wniosku)**

Wskazując osoby i/lub instytucje, które zostaną objęte wsparciem w ramach projektu należy uwzględnid specyfikę tej grupy oraz założone w pkt. 3.1.2 i 3.1.3 cele projektu. **Bardzo ważne jest również jasne i czytelne uzasadnienie wyboru konkretnej grupy docelowej** spośród tych, które zostały wskazane w SzOP PO KL i dokumentacji konkursowej. Jednakże informacje na temat osób, które będą objęte wsparciem nie mogą się ograniczać jedynie do odwołania się do typu projektu i/lub wskazania grupy zapisanej w SzOP PO KL. Charakterystyka powinna byd dużo bardziej szczegółowa i zawierać m.in.:

- $\bullet$ odniesienie do określonych w pkt. 3.2.1 wniosku kategorii i podkategorii grup docelowych oraz planowanej liczby uczestników;
- informacje na temat istotnych z punktu widzenia projektu cech (np. wiek, status zawodowy, płeć, wykształcenie);
- dane zawarte w uzasadnieniu potrzeby realizacji projektu oraz dotyczące problemów społecznych grup docelowych;
- opis potrzeb, barier (w tym barier uczestnictwa) i oczekiwań uczestniczek/uczestników projektu.

Odnosząc się do barier należy pamiętać, że projekt powinien być skierowany właśnie do tych osób, dla których zidentyfikowane bariery stanowią realne zagrożenie w życiu zawodowym, dlatego należy je wziąd pod uwagę w **kryteriach rekrutacji** uczestników.

Odpowiednio przemyślany i zaplanowany plan rekrutacji, wraz z opisem działań informacyjno-promocyjnych oraz katalogiem przejrzystych kryteriów powinien również zawierać opis, w jaki sposób została uwzględniona zasada równości szans, w tym zasada równości szans kobiet i mężczyzn. Kryterium kolejności zgłoszeń nie powinno byd jedynym sposobem doboru uczestników.

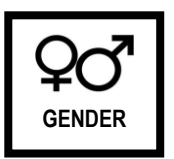

Taki plan jest ważnym narzędziem, które w istotny sposób wpływa na powodzenie projektu. Należy również dobrze zastanowić się, jakimi metodami trafimy do osób, do których projekt jest skierowany. We wniosku powinny też znaleźć się działania, jakie projektodawca będzie podejmował w sytuacji, gdy pojawią się trudności w rekrutacji założonej liczby uczestniczek/uczestników projektu.

Przedstawiając skalę zainteresowania naszymi projektowymi działaniami, należy wskazać wiarygodne źródła pozyskiwania danych (np. badania własne projektodawcy przeprowadzone zgodnie z powszechnie przyjętą metodologią lub badania przeprowadzone przez inne podmioty) i opisać, w jaki sposób określone zostało zainteresowanie potencjalnych uczestniczek/uczestników.

Poniżej przedstawiamy krótki opis informacji, które muszą zostać przedstawione w poszczególnych kolumnach **tabeli 3.2.1 Przewidywana liczba osób/instytucji objętych wsparciem EFS w ramach projektu i ich status:**

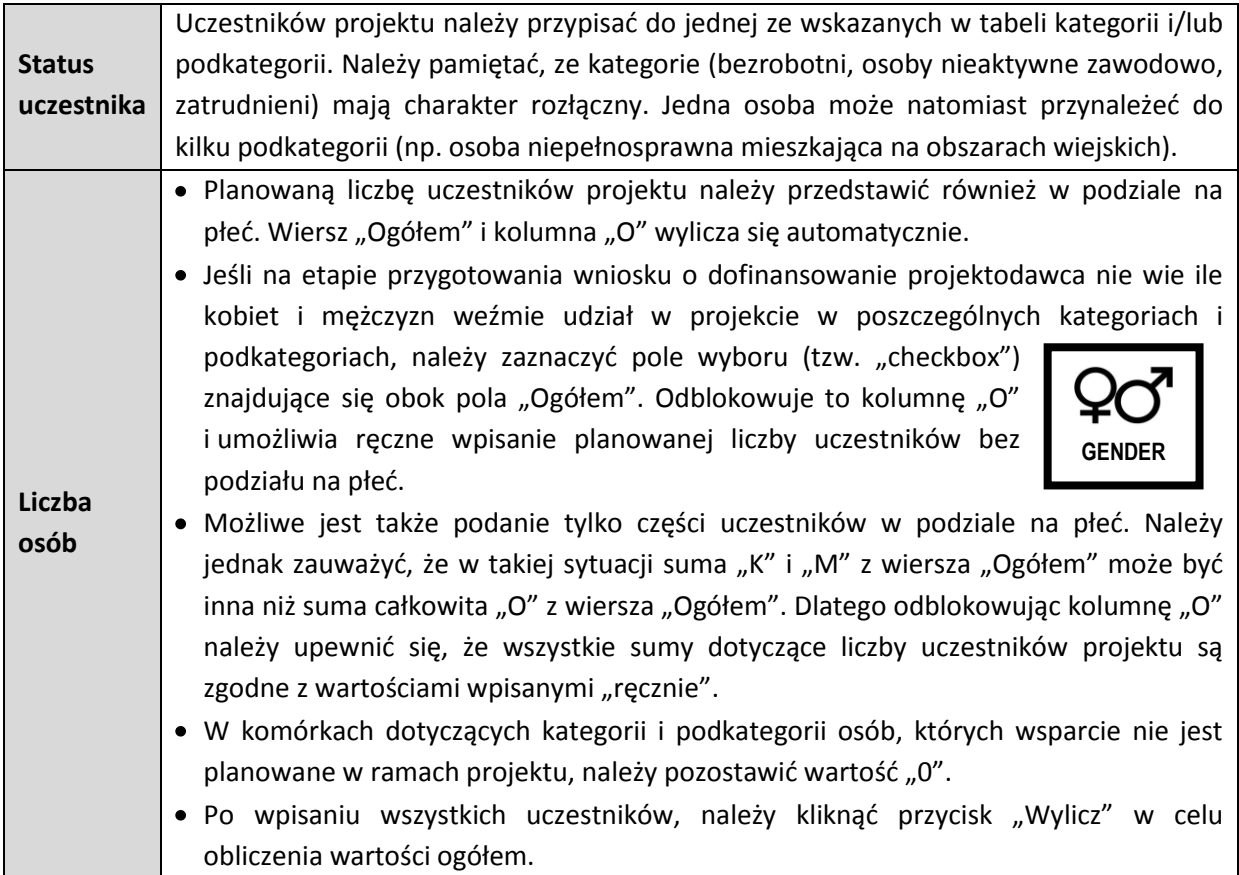

### **c) Zadania (punkt 3.3 wniosku)**

Na podstawie informacji zawartych w tym punkcie, oceniany jest sposób osiągania celów szczegółowych, a tym samym celu głównego projektu. Należy pamiętać o logicznym powiązaniu zidentyfikowanego problemu (3.1.1) i wynikającego z niego celu (3.1.2 i 3.1.3) z zadaniami (3.3), metodami i narzędziami dobieranymi do specyfiki grupy docelowej (3.2) oraz warunkami, w jakich będzie on realizowany.

Poniżej przedstawiamy krótki opis informacji, które muszą zostać przedstawione w poszczególnych kolumnach **tabeli 3.3**:

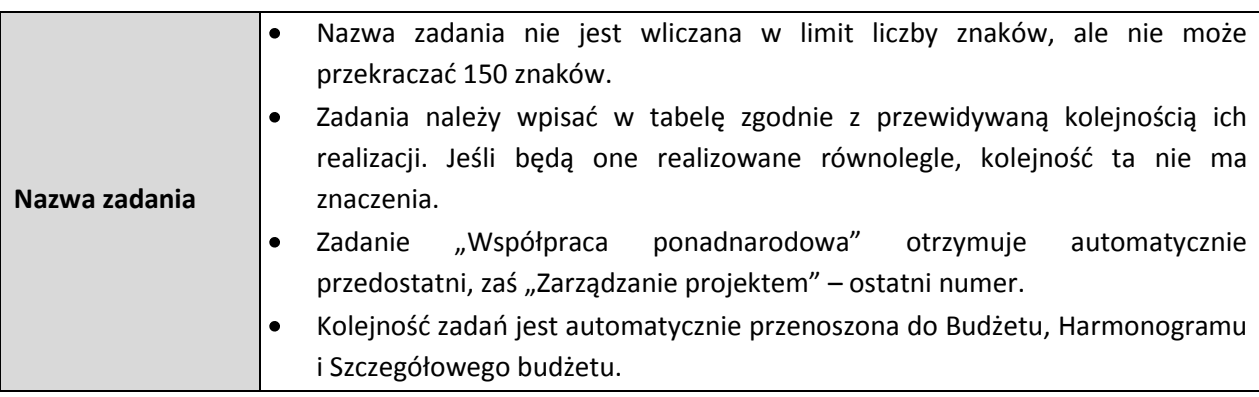

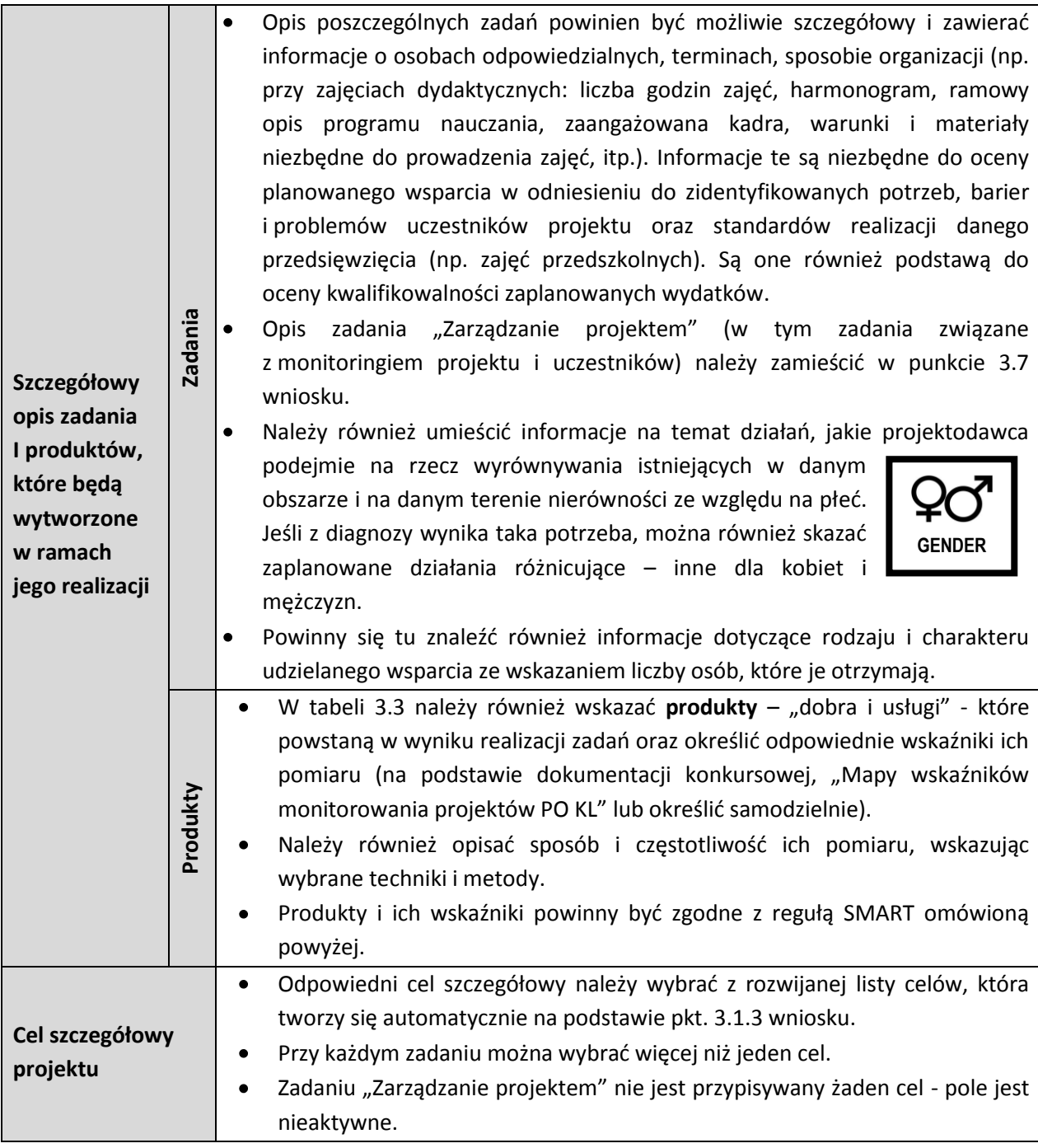

W przypadku projektów partnerskich należy również wskazać, za realizację których zadań odpowiedzialny będzie w całości lub w części partner. Do opisanych w punkcie 3.3 zadań powinny się odnosid informacje zawarte w punkcie 3.7 *Opis sposobu zarządzania projektem*, przedstawiające role partnerów, podział obowiązków, uprawnień i odpowiedzialności.

### **d) Ryzyko nieosiągnięcia założeo projektu (punkt 3.4 wniosku)**

Ten punkt wniosku o dofinansowanie **dotyczy wyłącznie projektów o wartości równej i powyżej 2 milionów zł**, dlatego, po wypełnieniu części IV *Budżet projektu*, stanie się on aktywny jedynie w przypadku zaplanowania kosztów działań projektowych na tym poziomie.

Zaplanowane zarządzanie ryzykiem w projekcie – sposób identyfikacji, analizy i reakcji – pozwala projektodawcy właściwie reagować na zmieniające sie warunki, które mogą mieć negatywny wpływ na projekt i osiągnięcie założeń (celów i wskaźników).

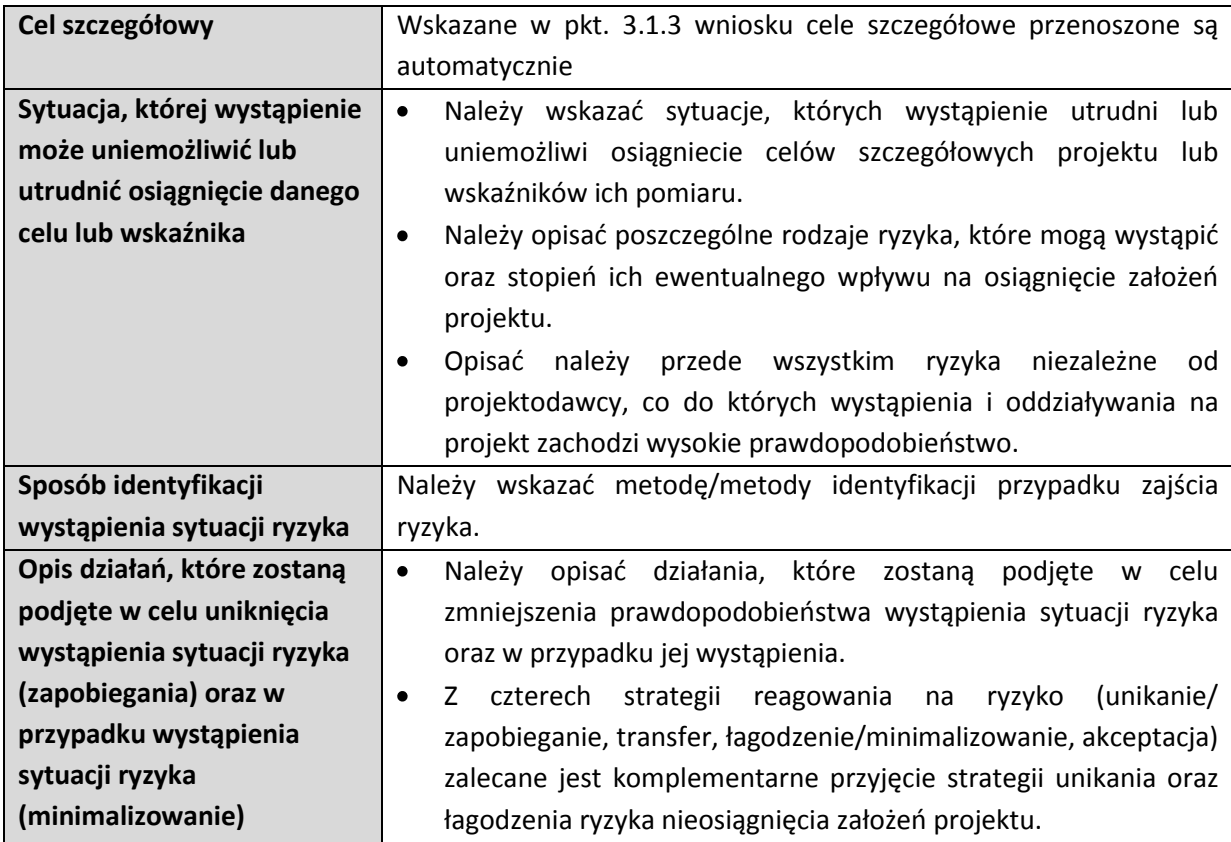

Poniżej przedstawiamy krótki opis informacji wymaganych w poszczególnych kolumnach **tabeli 3.4:**

### **e) Oddziaływanie projektu (punkt 3.5 wniosku)**

Założenia danego Priorytetu, w ramach którego realizowany będzie projekt, określone zostały w dokumentach programowych (PO KL i SzOP) i dlatego też mają one charakter ogólny, odnoszący się do efektów, jakie ma przynieśd realizacja całego Priorytetu. W tym punkcie wniosku projektodawca przedstawia w jaki sposób osiągnięcie głównego celu, zaplanowanego w ramach projektu, wpisze się w te założenia, czyli, upraszczając, jak projekt przyczyni się do pozytywnych zmian zaplanowanych do osiągnięcia w ramach danego Priorytetu.

Poniżej przedstawiamy krótki opis informacji wymaganych w poszczególnych kolumnach tabeli:

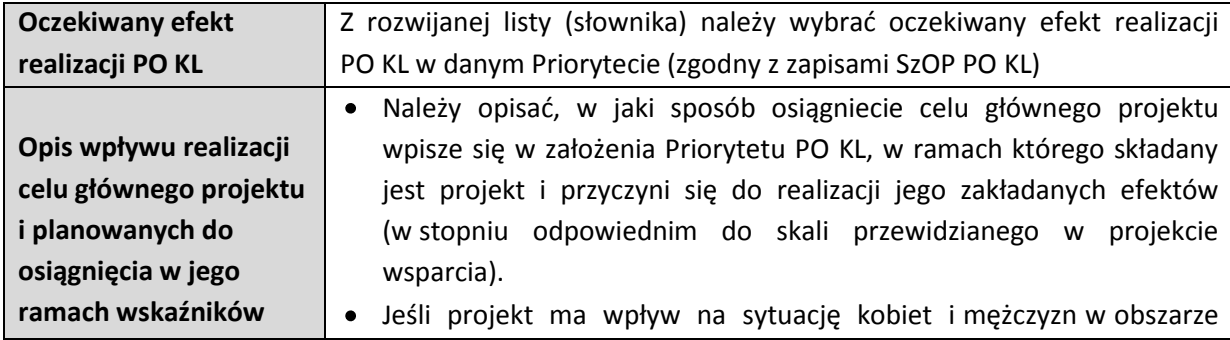

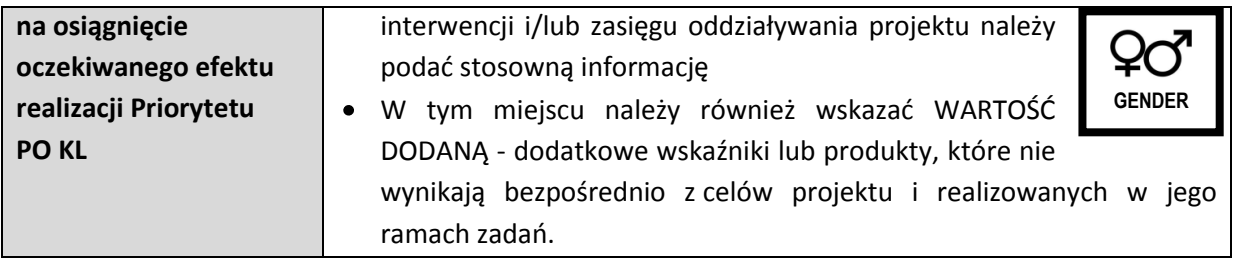

### **f) Potencjał i doświadczenie projektodawcy (punkt 3.6 wniosku)**

Na podstawie informacji zawartych w tym punkcie oceniana jest wiarygodność projektodawcy (w tym w szczególności możliwośd skutecznej i płynnej realizacji projektu), dlatego też należy tu przedstawid **doświadczenie projektodawcy** (i partnerów) w realizacji projektów o podobnej tematyce/podobnym zakresie. Należy więc opisać wszystkie współfinansowane ze środków UE projekty aktualnie realizowane i zrealizowane w okresie trzech lat, wskazując m.in. cele i wartość projektu, wielkość grupy docelowej, okres realizacji oraz informacje o tym, czy i w jakim stopniu zakładane rezultaty (wskaźniki pomiaru celu) zostały osiągnięte. Dotyczy to również tych projektów, w których projektodawca jest/był partnerem.

W punkcie tym należy również zawrzed informacje potwierdzające **potencjał finansowy** projektodawcy i ewentualnych partnerów. Na podstawie tych informacji sprawdzane jest czy projektodawca posiada potencjał pozwalający na realizację i rozliczanie projektu o danej wartości. Przy ocenie potencjału finansowanego w kontekście planowanych rocznych wydatków w projekcie, pod uwagę brany jest roczny obrót projektodawcy. W przypadku podmiotów nieprowadzących działalności gospodarczej i jednocześnie niebędących jednostkami sektora finansów publicznych, jako obrót należy rozumied wartośd przychodów (w tym przychodów osiągniętych z tytułu otrzymanych dofinansowań na realizację projektów), a w przypadku jednostek sektora finansów publicznych – wartość wydatków poniesionych w poprzednim roku.

### **g) Opis sposobu zarządzania projektem (punkt 3.7 wniosku)**

W tym miejscu należy opisać **strukturę zarządzania projektem**, ze szczególnym uwzględnieniem roli partnerów i podwykonawców (jeśli występują). W projekcie partnerskim wskazywane są zadania, za realizację których odpowiedzialny będzie partner, wraz z wyraźnym opisem podziału obowiązków, uprawnień i odpowiedzialności pomiędzy liderem i partnerem.

Przy opisie sposobu zarządzania projektem należy również zwrócić uwagę na:

uwzględnienie informacji na temat komunikacji, dostaw, czasu, kosztów, zmian w projekcie i zarządzaniu personelem (w tym m.in. równościowego zarządzania),

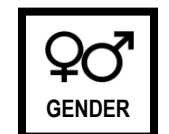

- wskazanie sposobu podejmowania decyzji,
- aspekt zarządzania projektem w odniesieniu do struktury zarządzania podmiotem realizującym projekt.

Opisując **kadrę** zaangażowaną w realizację projektu należy przedstawid w szczególności **kluczowe stanowiska** i ich rolę w projekcie (zakres zadao wraz z uzasadnieniem racjonalności) oraz **wzajemne**  powiązania personelu (podległość, nadrzędność).

Należy również opisad **doświadczenie kadry zaangażowanej** lub **opisad wymagania** (kryteria naboru) w sytuacji, gdy osoby pełniące poszczególne funkcje nie zostały wybrane na etapie przygotowania

wniosku. Należy pamiętać o tym, że nie można posługiwać się ogólnymi stwierdzeniami typu: "wieloletnie doświadczenie"; "wysoko wykwalifikowany personel".

W przypadku, gdy planowane jest **zlecenie realizacji zadań na zewnątrz** konieczne jest wskazanie sposobu wyboru wykonawcy i wyjaśnienie co jest przyczyną zlecenia realizacji części projektu. Należy szczególnie pamiętać o przestrzeganiu przepisów Ustawy Prawo zamówień publicznych, zasady konkurencyjności i przepisów *Ustawy o działalności pożytku publicznego i o wolontariacie* – w zakresie, w jakim mają one zastosowanie do projektodawcy lub jego partnera.

W tym punkcie wniosku należy również opisać działania, jakie będą prowadzone w celu oceny **i monitoringu projektu i jego uczestników** tzn. bieżącej weryfikacji postępu projektu, zgodności z harmonogramem i założeniami budżetu, udzielania właściwego wsparcia wybranej grupie docelowej itd.

W przypadku projektów, w którym **działania informacyjno-promocyjne** nie stanowią zadania merytorycznego, promocja jest częścią zadania "Zarządzanie projektem".

### **h) Harmonogram realizacji projektu**

Harmonogram stanowi integralną część wniosku. Obejmuje on pierwszy rok w ujęciu miesięcznym, a następny – w ujęciu kwartalnym. Kolumny dotyczące czasu realizacji projektu tworzone są automatycznie na podstawie punktu 1.8 *Okres realizacji projektu,* a zadania - na podstawie budżetu szczegółowego. Racjonalność harmonogramu realizacji projektu oceniana jest z uwzględnieniem opisu zadań. Przejrzysty harmonogram projektu ułatwia identyfikację zadań i ich poszczególnych etapów.

### **3.2. BUDŻET PROJEKTU - NOWE WYTYCZNE KWALIFIKOWANIA WYDATKÓW PO KL**

W ramach PO KL koszty projektu są przedstawiane we wniosku o dofinansowanie w formie **budżetu**  zadaniowego (część IV wniosku). Dodatkowo, jednostkowe koszty wykazywane są w załączniku do wniosku - **szczegółowym budżecie projektu**, który jest podstawą do oceny kwalifikowalności wydatków na etapie weryfikacji wniosku o dofinansowanie.

Szczegółowy budżet projektu powinien być czytelnym odzwierciedleniem opisanych wcześniej zadań i etapów ich realizacji. Ujmowane są w nim jedynie wydatki kwalifikowane, czyli spełniające warunki określone w *Wytycznych w zakresie kwalifikowania wydatków w ramach PO KL*.

Jedna z podstawowych zasad kwalifikowalności wydatków jest ich **racionalność i efektywność** zgodność ze stawkami rynkowymi zarówno pojedynczych wydatków, jaki łącznej wartości usług realizowanych w ramach projektu.

Szczegółowy budżet projektu należy wypełnić przed przejściem do części wniosku dotyczącej budżetu projektu oraz harmonogramu realizacji projektu, ponieważ cześć danych jest przenoszona automatycznie.

Wszystkie kwoty w szczegółowym budżecie wyrażone są w polskich złotych i zawierają **podatek VAT**, w sytuacji, gdy jest on kwalifikowany (zgodnie z oświadczeniem 4.4 Budżetu).

W związku z tym, że budżet projektu ma konstrukcję zadaniową, wyróżniamy dwa rodzaje kosztów:

- bezpośrednie takie, które można przypisać do konkretnych zadań.
- **pośrednie** takie, które nie są bezpośrednio związane z zaplanowanymi w projekcie zadaniami, ale trzeba je ponieść, aby zrealizować projekt. W "Wytycznych w zakresie kwalifikowania wydatków w *ramach PO KL"* wskazano zamknięty katalog takich kosztów.

Należy pamiętać, że w ramach kosztach bezpośrednich (w szczególności w zadaniu Zarządzanie *projektem***) nie można wskazywad żadnych kosztów wymienionych w katalogu kosztów pośrednich.** 

### **a) KOSZTY BEZPOŚREDNIE**

Wszystkie zadania wymienione w szczegółowym budżecie projektu muszą być zgodne z zadaniami opisanymi w punkcie 3.3 Zadania. Należy również podad nazwę stosowanej **jednostki miary**, np. jednostki czasu (godzina/dzień/tydzień/miesiąc), etat, części etatu dla wynagrodzeń, ilościowe (np. egzemplarz – dla publikacji), itp.

Opis sposobu formułowania zadań możliwych do realizacji w projekcie znajduje się w rozdziale II *Zasad finansowania Programu Operacyjnego Kapitał Ludzki* oraz w podrozdziale 3.4 *Wytycznych w zakresie kwalifikowania wydatków w ramach PO KL.* 

Szczególną uwagę należy zwrócić na sposób wykazywania wydatków, które powinny być ujmowane w zadaniu *Zarządzanie projektem***.** Ujęcie wydatków odnoszących się do zarządzania projektem w innych zadaniach jest powodem do uznania ich za niekwalifikowane. Doprecyzowany został katalog kosztów, które mogą byd ujmowane w tym zadaniu. Określone zostały również **limity procentowe kosztów zarządzania,** co oznacza, że łączna wartośd kosztów zarządzania projektem określona we wniosku o dofinansowanie nie może przekroczyd limitów wskazanych w *Wytycznych w zakresie kwalifikowania wydatków w ramach PO KL*.

Wykazując wydatki związane z zatrudnieniem personelu zarządzającego projektu, projektodawca ma obowiązek określenia **szacunkowego wymiaru czasu pracy personelu projektu** (tj. wykazania wymiaru etatu lub liczby godzin), niezbędnego do wykonywania zadania/zadań. Jest to podstawa do oceny zasadności i racjonalności wydatków związanych z personelem projektu.

W ramach każdej pozycji budżetowej, której realizacja będzie **zlecana wykonawcy zewnętrznemu** powinno zostać zaznaczone w kolumnie "Zadanie zlecone T/N". Dotyczy to jedynie zadań merytorycznych lub ich istotnej części, zlecanych zgodnie z podrozdziałem 4.12 *Wytycznych w zakresie kwalifikowania wydatków w ramach PO KL*.

Przez zadanie zlecone nie należy rozumieć zlecania poszczególnych, pojedynczych usług, wchodzących w skład zadania merytorycznego – np. wynajmu sali wykładowej na szkolenie, czy zlecenia usługi cateringu.

Dodatkowo, w ramach każdego z zadań merytorycznych projektodawca ma możliwość wskazania, czy dany wydatek dotyczy **stawki jednostkowej**, o której mowa w *Wytycznych w zakresie kwalifikowania wydatków w ramach PO KL.*

### **b) CROSS-FINANCING**

Europejski Fundusz Społeczny (EFS), z którego finansowany jest PO KL, wspiera tzw. **przedsięwzięcia miękkie**, czyli akcje społeczne, szkolenia, działania edukacyjno-badawcze i doradcze itp. Jednak do ich realizacji konieczne są również **wydatki inwestycyjne**, czyli np. zakup komputerów, sprzętu specjalistycznego czy dostosowanie budynku do potrzeb niepełnosprawnych uczestników projektu, które finansowane są z innej puli środków unijnych - Europejskiego Funduszu Rozwoju Regionalnego (EFRR). Dlatego też stworzona została zasada *cross-financingu*, dzięki której w ramach projektu realizowanego z jednego funduszu możliwe jest pokrycie kosztów części działań, objętych zakresem pomocy z innego funduszu.

*Cross-financing* dotyczy zakupu lub leasingu:

- pojazdów oraz mebli bez względu na ich wartość;
- innych sprzętów rozumianych jako środki trwałe (z wyłączeniem pojazdów i mebli), których wartość początkowa jest wyższa od 350 zł;
- sprzętu (z uwzględnieniem definicji środka trwałego) o wartości początkowej wyższej od 350 zł, celem przekazania uczestnikom projektu;
- dostosowania i/lub adaptacji budynków, pomieszczeń i miejsc pracy.

Wydatki w ramach *cross-financingu* obejmują wyłącznie takie kategorie wydatków, których poniesienie wynika z potrzeby realizacji danego projektu i stanowi logiczne uzupełnienie działań w ramach PO KL, a także powinny być wprost powiązane z głównymi zadaniami realizowanymi w ramach danego projektu. Kategorie kosztów zaliczanych do *cross-financingu* określone zostały szczegółowo w *Wytycznych w zakresie kwalifikowania wydatków w ramach PO KL* oraz *Zasady finansowania PO KL* (rozdział II).

Wartośd wydatków w ramach *cross-financingu* nie może stanowid więcej niż 10% (15% w przypadku integracji społecznej) wszystkich wydatków stanowiących budżet projektu. Wydatki ponoszone w ramach *cross-financingu* powyżej dopuszczalnej kwoty określonej w zatwierdzonym wniosku o dofinansowanie projektu są niekwalifikowane. Niezbędność poniesienia wszystkich wydatków w ramach *cross-financingu* należy uzasadnid w polu *Uzasadnienie dla cross-financingu i kosztów rozliczanych ryczałtem*.

Należy również pamiętad o tym, że zgodnie z *Wytycznymi w zakresie kwalifikowania wydatków w ramach PO KL,* **koszty związane z wyposażeniem stanowiska pracy personelu** są kwalifikowalne w pełnej wysokości wyłącznie w przypadku wyposażenia stanowiska pracy personelu zatrudnionego na podstawie stosunku pracy w wymiarze co najmniej 1/2 etatu. W przypadku zatrudnienia personelu projektu poniżej 1/2 etatu, koszty te są kwalifikowalne w ramach projektu wyłącznie w proporcji odpowiadającej zaangażowaniu czasu pracy personelu w projekcie Jeśli planowane jest zatrudnienie pracowników w innej formie niż na podstawie stosunku pracy (np. umowy zlecenia czy umowy o dzieło), koszty wyposażenia stanowiska pracy takiego personelu nie są kwalifikowalne.

### **c) KOSZTY POŚREDNIE**

Koszty pośrednie to koszty administracyjne związane z działalnością beneficjenta, których zamknięty katalog został wskazany w *Wytycznych w zakresie kwalifikowania wydatków w ramach PO KL*. Należy pamiętad, że **nie ma możliwości wykazania** żadnej z kategorii kosztów pośrednich ujętych w ww. katalogu w kosztach bezpośrednich projektu, w szczególności w zadaniu *Zarz*ą*dzanie projektem*. W ramach kosztów pośrednich nie są wykazywane żadne wydatki objęte *cross-financingiem.*

Wybór sposobu rozliczania kosztów pośrednich należy do projektodawcy. Istnieją dwa sposoby **rozliczania wydatków pośrednich**, tj.:

**I. ryczałtem** – bez konieczności dokumentowania wydatków na etapie rozliczania, z zachowaniem wskazanych w *Wytycznych w zakresie kwalifikowania wydatków w ramach PO KL* limitów procentowych.

Należy pamiętać o tym, że w sytuacji zlecania realizacji zadań merytorycznych na zewnątrz, podstawa wyliczenia limitu kosztów pośrednich rozliczanych ryczałtem ulega pomniejszeniu (poprzez pomniejszenie wartości kosztów bezpośrednich) o wartość ww. zadań zleconych. W sytuacji, gdy kwota zadań merytorycznych zlecanych na zewnątrz w ramach projektu jest równa wartości kosztów bezpośrednich projektu nie ma możliwości rozliczania w projekcie kosztów pośrednich ryczałtem.

Rozliczanie kosztów pośrednich ryczałtem nie jest dopuszczalne w projektach państwowych jednostek budżetowych.

**II. na postawie rzeczywiście poniesionych wydatków – a więc bez wskazanych powyżej ograniczeń,** przy czym na etapie realizacji i rozliczania konieczne jest dokumentowanie poniesionych wydatków w ramach kosztów pośrednich.

Należy pamiętać, ze koszty pośrednie nie mogą być rozliczane w jednym projekcie jednocześnie w oparciu o ww. dwa sposoby.

### **d) KOSZTY ZWIĄZANE Z ZATRUDNIENIEM PERSONELU**

Definicja personelu projektu została określona w *Wytycznych w zakresie kwalifikowania wydatków w ramach PO KL.* Obejmuje ona **wszystkie osoby osobiście zaangażowane w realizację projektu** – zarówno zarządzanie nim, jak i prowadzenie działań merytorycznych. W szczególności są to:

- osoby zatrudnione na podstawie stosunku pracy (umowy o pracę, mianowania, powołania, wyboru i spółdzielczej umowy o pracę)
- osoby zatrudnione na podstawie stosunku cywilno-prawnego (umowy zlecenie, umowy o dzieło),
- osoby samozatrudnione (osoby fizyczne prowadzące działalność gospodarcza),
- osoby współpracujące w rozumieniu ustawy o systemie ubezpieczeń społecznych oraz
- osoby świadczące usługi w formie wolontariatu.

**Osobiste wykonywanie zadań** należy odróżnić od zlecania usług podmiotom gospodarczym w ramach projektu. Należy pamiętać, że jeżeli osoba prowadząca działalność gospodarczą będzie wykonywać osobiście pracę na rzecz projektu – będzie uwzględniana w ramach personelu projektu. Jednak w przypadku, gdy zlecenie takie realizowad będą jego pracownicy lub wykonawcy zewnętrzni, mówimy o zleceniu usługi.

Podstawą do oceny zasadności i racjonalności wydatków związanych z personelem projektu jest określenie szacunkowego wymiaru czasu pracy personelu projektu (tj. wykazanie wymiaru etatu lub liczby godzin) niezbędnego do wykonywania zadań.

Przy zatrudnianiu personelu do projektu należy również pamiętać:

- o **przestrzeganiu przepisów prawa krajowego** (w tym prawa pracy i kodeksu cywilnego w zależności od sposobu zatrudnienia);
- o tym, że **personelem projektu nie mogą byd osoby zatrudnione w instytucjach uczestniczących w realizacji PO KL** (tj. Instytucji Zarządzającej, Instytucji Pośredniczącej, Instytucji Wdrażającej, Krajowym Ośrodku i Regionalnych Ośrodków EFS, Krajowej Instytucji Wspomagającej), chyba, że nie zachodzi konflikt interesów ani podwójne finansowanie.
- o tym, że w przypadku zatrudniania osób, które są zaangażowane w realizację zadań w więcej niż jednym projekcie, należy pamiętać, że wydatki związane z zatrudnieniem takiej osoby są kwalifikowane tylko i wyłącznie w sytuacji, gdy obciążenie wynikające z pracy w kilku projektach (w ramach PO KL i innych programów NSRO) nie wyklucza możliwości prawidłowej i efektywnej realizacji wszystkich zadań powierzonych tej osobie. W związku z tym, osoba taka musi prowadzić ewidencję godzin i zadań realizowanych w ramach wszystkich projektów.
- o tym, że **w pełnej wysokości kwalifikowalne są koszty związane z wyposażeniem stanowisk pracy personelu** wyłącznie w przypadku wyposażenia stanowiska pracy personelu zatrudnionego **na podstawie stosunku pracy w wymiarze co najmniej ½ etatu**

o tym, że **zwiększenie łącznej kwoty na wynagrodzenie personelu zarządzającego projektem** wymaga zgody Instytucji Pośredniczącej / Instytucji wdrażającej, z którą zawarta została umowa o dofinansowanie.

*Wytyczne w zakresie kwalifikowania wydatków w ramach PO KL* zawierają również szczegółowe uregulowania dotyczące poszczególnych form zaangażowania personelu w projekcie. Szczególną uwagę należy zwrócić na ograniczenia dotyczące angażowania personelu na podstawie stosunku **cywilnoprawnego**.

### **e) PRZEJRZYSTOŚĆ I KONKURENCYJNOŚĆ WYDATKÓW ORAZ ZASADA EFEKTYWNEGO ZARZĄDZANIA FINANSAMI**

Znowelizowane *Wytyczne …* wprowadziły wyraźny obowiązek przygotowania i przeprowadzenia postępowania o udzielenie zamówienia w sposób zapewniający zachowanie uczciwej konkurencji i równe traktowanie wykonawców. Doprecyzowano zapisy dotyczące zasady konkurencyjności, która obecnie ma (z pewnymi wyjątkami wyraźnie wskazanymi w *Wytycznych*) zastosowanie do personelu projektu oraz wprowadzono taryfikator korekt finansowych dla przypadków naruszenia zasady konkurencyjności.

Wprowadzony został również obowiązek dokonywania przez beneficjenta rozeznania rynku w przypadku zakupu usługi lub towaru o wartości powyżej 20 000 zł netto, chyba że zakup jest dokonywany w myśl zasady konkurencyjności lub ustawy Prawo zamówień publicznych.

### **f) REGUŁA PROPORCJONALNOŚCI**

Reguła proporcjonalności dotyczy rozliczenia projektu pod względem finansowym w zależności od stopnia osiągnięcia założeń merytorycznych określonych we wniosku o dofinansowanie projektu.

W związku z tym, że kwota dofinansowania powinna być proporcjonalna do stopnia osiągnięcia założeń określonych we wniosku o dofinansowanie projektu, IP/IP2 na etapie weryfikacji końcowego wniosku o płatność dokonuje oceny stopnia osiągnięcia przyjętych przez beneficjenta założeń i może **obniżyd kwotę dofinansowania** (zgodnie z regułą proporcjonalności) z trzech następujących powodów:

- 1. niespełnienie kryterium dostępu,
- 2. niespełnienie kryterium strategicznego,
- 3. nieosiągnięcie wskaźników rezultatu lub produktu.

Reguła ta ma zastosowanie do tych sytuacji, których przyczyny leżą po stronie beneficjenta.

### **ROZDZIAŁ 4**  *Gender mainstreaming* **– Standard minimum**

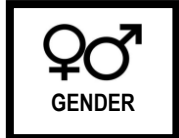

### **Rozdział 4 Gender mainstreaming – Standard minimum**

Jak wynika z dotychczas zdobytego przez Instytucje Pośredniczącą doświadczenia projektodawcom duży problem sprawia właściwe opisanie tzw. standardu minimum równości płci, który każdy wniosek o dofinansowanie musi spełniać, aby uzyskać pozytywną ocenę merytoryczną. Standard minimum ma formę listy sprawdzającej w Karcie Oceny Merytorycznej, która zawiera pytania, czy wniosek o dofinansowanie spełnia minimalne wymagania w zakresie przestrzegania zasady równości szans kobiet i mężczyzn w projekcie. Zasada gender mainstreaming (równość płci) realizuje jedną z polityk horyzontalnych dotyczącą równości kobiet i mężczyzn. Jest to obowiązek prawny, zapisany w umowach wiążących wszystkie instytucje zaangażowane w realizację PO KL w Polsce. Strategia gender mainstreaming zakłada świadome i konsekwentne uwzględnianie problematyki płci na wszystkich etapach projektu. Równościowe rozwiązania w projektach mają pomóc w pełnej realizacji założeń PO KL związanych z wspieraniem rozwoju społecznego w Polsce. Szczegółowe informacje dotyczące prawidłowego wypełnienia wniosku o dofinansowanie z uwzględnieniem zasady gender mainstreaming znajdują się w Poradniku – *Zasada równości szans kobiet i mężczyzn w projektach Programu Operacyjnego Kapitał Ludzki* (Lp. 18).

### **DZIAŁANIE 9.4**

### **Pytania przewidziane w standardzie minimum:**

1. **Czy projekt zawiera analizę sytuacji kobiet i mężczyzn dotyczącą obszaru interwencji i/lub**  zasięgu oddziaływania projektu, która wskazuje na nierówności ze względu na płeć? (punkty **3.1 i 3.2 wniosku o dofinansowanie)**

### **Odpowiedź na pytanie jest pozytywna, jeżeli:**

- w punkcie 3.1 oraz 3.2 wniosku o dofinansowanie projektodawca przeprowadzi analizę sytuacji kobiet i mężczyzn w obszarze interwencji i/lub zasięgu oddziaływania projektu, a następnie jej wyniki przedstawi w postaci danych jakościowych i/lub ilościowych odzwierciedlających sytuację kobiet i mężczyzn; poprzez **obszar interwencji** należy rozumied obszary objęte wsparciem w ramach PO KL, np. edukacja, zatrudnienie, integracja społeczna, **natomiast zasięg oddziaływania** projektu odnosi się do przestrzeni, której projekt dotyczy, np. regionu, powiatu, kraju, instytucji itd.,
- wskazane wyżej dane ilościowe uwzględniają podział na wskaźniki dotyczące kobiet i mężczyzn,
- analiza przyczyn problemu, na który ma odpowiedzieć projekt, uwzględnia społeczno kulturowe uwarunkowania sytuacji kobiet i mężczyzn,
- cele projektu określają adekwatnie i realistycznie liczbowy udział uczestników/uczestniczek projektu w danym obszarze interwencji i/lub zasięgu oddziaływania projektu z podziałem na kobiety i mężczyzn,
- projekt identyfikuje i wspiera w szczególny sposób grupę znajdującą się w gorszym położeniu.

Analiza sytuacji kobiet i mężczyzn w projektach edukacyjnych skierowanych do kadry systemu oświaty to spojrzenie na edukację tej kadry z perspektywy równego dostępu do kształcenia zarówno kobiet, jak i mężczyzn, pełnionych przez nich ról społecznych i zawodowych, przełamywania segregacji poziomej i pionowej rynku pracy.

W projektach edukacyjnych skierowanych do kadry systemu oświaty należy przede wszystkim skupić się na niwelowaniu barier równości przez osłabianie stereotypów płci i podejmowanie "równościowych" działań.

Badając potrzeby realizacji projektu w aspekcie równości płci, należy zwrócid szczególną uwagę na sytuację i potrzeby kobiet i mężczyzn opiekujących się osobami zależnymi, matki i ojców samotnie wychowujących dzieci. Wskazane jest w tym zakresie ujęcie w pkt. 3.1 i 3.2 wniosku o dofinansowanie zarówno danych ilościowych (np. liczba matek/ojców samotnie wychowujących dzieci), jak i jakościowych (np. przyczyny niskiego udziału mężczyzn/ojców w wypełnianiu obowiązków rodzinnych).

W ramach ogłoszonego w województwie dolnośląskim konkursu dotyczącego Działania 9.4, zgodnie ze szczegółowym kryterium dostępu nr 2, grupę docelową stanowią wyłącznie nauczyciele kształcenia zawodowego i/lub nauczyciele na obszarach wiejskich. **Rekrutacja uczestników do projektu** stanowiącego doskonalenie nauczycieli w krótkich formach trwających co najmniej 40 godzin szkoleniowych, a zgodnie ze szczegółowym kryterium dostępu nr 2 tylko taki typ projektu jest możliwy do realizacji, **powinna odbyd się z uwzględnieniem zasady równości szans kobiet i mężczyzn**.

Jeżeli projekt kierowany jest do wszystkich nauczycieli kształcenia zawodowego i/lub nauczycieli na obszarach wiejskich, należy podać liczbę kobiet i mężczyzn wchodzących w skład grupy docelowej. Jeżeli projekt przewiduje zawężoną rekrutację w ramach grupy, należy zachować proporcje w podziale na płeć, czyli założyć rekrutacje zapewniającą udział kobiet i meżczyzn proporcjonalny do ich liczebności wśród nauczycieli kształcenia zawodowego i/lub nauczycieli na obszarach wiejskich w obszarze interwencji i/lub zasięgu oddziaływania projektu.

Zatem analiza sytuacji kobiet i mężczyzn w projekcie ma na celu ukazanie, w jakim położeniu znajdują się kobiety i mężczyźni wchodzący w skład grupy docelowej. Dlatego też istotne jest podanie liczby kobiet i mężczyzn, a także odpowiedzenie na pytania, czy któraś z grup nie znajduje się w gorszym położeniu, jakie bariery równości występują i jakie są tego przyczyny. **Przy czym podanie liczby osób w podziale na płed wyłącznie w tabeli w pkt. 3.2.1, wniosku, bez wskazania w części opisowej danych jakościowych i/lub ilościowych odzwierciedlających sytuację kobiet i mężczyzn, jest niewystarczające do uzyskania pozytywnej odpowiedzi na którekolwiek z pytao 1-3 standardu minimum. Ujęte w tabeli dane stanowią tylko częśd analizy.**

2. **Czy analiza sytuacji kobiet i mężczyzn zawiera dane ilościowe, które wskazują na brak istniejących nierówności w obszarze interwencji i/lub zasięgu oddziaływania projektu? (punkty 3.1 i 3.2 wniosku o dofinansowanie)**

### **Odpowiedź na pytanie jest pozytywna, jeżeli:**

- projektodawca po przeprowadzeniu analizy i wskazaniu **danych ilościowych** dotyczących obszaru interwencji i/lub zasięgu oddziaływania projektu w pkt. 3.1 oraz 3.2 wniosku o dofinansowanie stwierdza brak nierówności (nie można stwierdzid braku nierówności bez podania danych ilościowych w pkt. 3.1 oraz 3.2 wniosku o dofinansowanie).

Projektodawca może stwierdzić brak nierówności wyłącznie po przeprowadzeniu analizy i przedstawieniu danych ilościowych. Dane te muszą być bezpośrednio powiązane ze specyfiką i/lub zakresem oddziaływania projektu.

Podane dane nie mogą być analizą wskazującą na istniejące nierówności, nie mają odniesienia do barier równości, jeżeli np. lub danej szkoły/placówki oświatowej zostaną objęci krótką formą trwającą co najmniej 40 godzin szkoleniowych.

Celem projektodawcy nie jest wtedy zmiana istniejących proporcji. Liczby w podziale na płeć są istotne, gdy projekt przewiduje zawężoną rekrutację.

### 3. **Czy użyte w analizie sytuacji kobiet i mężczyzn dane w podziale na płed dotyczą obszaru interwencji i zasięgu oddziaływania projektu? (punkty 3.1 i 3.2 wniosku o dofinansowanie)**

### **Odpowiedź na pytanie jest pozytywna, jeżeli:**

- dane podane w analizie przeprowadzonej w pkt. 3.1 oraz 3.2 wniosku o dofinansowanie są adekwatne do projektu, dotyczą zarówno problemów poruszanych w danym projekcie (obszaru interwencji), jak i zasięgu jego oddziaływania oraz odnoszą się do specyfiki grupy docelowej.

W punkcie tym ważne jest wskazanie danych związanych z celem projektu. Dane jakościowe i ilościowe podane w podziale na płeć, najbardziej zbliżone i dostępne, wskazane w analizie kobiet i mężczyzn, powinny dotyczyć jednocześnie zasięgu oddziaływania projektu i obszaru interwencji. Np. jeżeli wsparcie jest kierowane do nauczycieli kształcenia zawodowego w zakresie krótkich form trwających co najmniej 40 godzin szkoleniowych z terenu województwa dolnośląskiego, to do analizy danych powinny zostać użyte dane dotyczące liczebności nauczycieli kształcenia zawodowego z uwzględnieniem potrzeby modernizacji szkolnictwa zawodowego **z obszaru województwa dolnośląskiego.**

4. **Czy rozwiązanie planowane do wypracowania i/lub działania odpowiadają na nierówności**  ze względu na płeć, istniejące w obszarze interwencji i/lub zasięgu oddziaływania projektu **i/lub różnicują działania (formy wsparcia) dla kobiet i mężczyzn? (punkty 3,2, 3.3 i 3.4 wniosku o dofinansowanie)** 

### **Odpowiedź na pytanie jest pozytywna, jeżeli:**

- działania (tematy/programy zajęć) przeciwdziałają stereotypom w postrzeganiu ról kobiet i mężczyzn, np. zachęcanie kobiet poprzez informacje i promocję do wzięcia udziału w projekcie, który stanowi doskonalenie nauczycieli kształcenia zawodowego. Stereotypy płci przypisujące kobietom niższe umiejętności techniczne, często podzielane przez same kobiety, które rzadziej mają kontakt z nowymi technologiami, mogą stanowić barierę dla samych kobiet znajdujących się zarówno w grupie kadry projektu, jak i uczestników projektu),
- działania zapewniają udział osobom posiadającym mniejszą mobilność, większe obciążenie związane z opieką nad osobami zależnymi itp. (należy uwzględnid potrzeby matek/ojców samotnie wychowujących dzieci),
- działania są zróżnicowane ze względu na płeć (działania skierowane na równościową edukację mają dotyczyć w równym stopniu mężczyzn, jak i kobiet, jednak należy mieć na uwadze ich odmienne potrzeby i wrażliwość).

Zaplanowane działania powinny odpowiadać na nierówności i bariery zdiagnozowane w analizie sytuacji kobiet i mężczyzn. Celem projektów edukacyjnych, w tym również skierowanych do osób dorosłych (kadry pedagogicznej systemu oświaty), powinno byd osłabienie istniejących barier równości poprzez m. in. przekazywanie niestereotypowej wiedzy oraz pokazanie szerokiego, niezależnego od płci, spektrum możliwych wyborów życiowych i drogi zawodowej. Podjęte w projekcie działania w aspekcie barier równości mają stanowić zapewnienie, że zarówno kobiety, jak i mężczyźni otrzymają wiedzę i umiejętności takiej samej jakości i w równym stopniu, niezależnie od stereotypów płci. Działania te mają też w konsekwencji sprzyjać kształtowaniu partnerskich relacji między płciami, opierających się na zasadzie wzajemnego szacunku, równych praw i obowiązków, wolności od przemocy.

Jeżeli w projekcie nie zdiagnozowano barier ze względu na płeć, zaplanowane w nim działania powinny zmierzad do przestrzegania zasady równości płci tak, aby na żadnym etapie realizacji projektu te bariery nie pojawiły się.

Minimalnym wymogiem do uzyskania pozytywnej odpowiedzi na pytanie dotyczące działań pod kątem równości szans płci jest wskazanie przynajmniej jednego działania odpowiadającego na nierówności ze względu na płeć lub jednego działania zróżnicowanego wobec kobiet i mężczyzn.

5. **Czy rezultat(y) są podane w poddziale na płed i/lub wskazują jak projekt wpłynie na sytuację kobiet i mężczyzn w obszarze interwencji i/lub zasięgu oddziaływania projektu? (punkty 3.1 (w tym 3.1.2 i 3.1.3), 3.3 i 3.5 wniosku o dofinansowanie)** 

### **Odpowiedź na pytanie jest pozytywna, jeżeli:**

- rezultaty wynikają z analizy sytuacji kobiet i mężczyzn, są spójne z celami (celem głównym i celami szczegółowymi) oraz działaniami, jakie zaplanowano w kontekście równości szans kobiet i mężczyzn,
- rezultaty zostały przedstawione w sposób umożliwiający stwierdzenie, które z nich i w jakim stopniu dotyczą kobiet i mężczyzn (działania równościowe w obszarze edukacji powinny przede wszystkim zmierzać do niwelowania stereotypów i segregacji,
- osiągnięcie zaplanowanych rezultatów przyczyni się do poprawy sytuacji kobiet i mężczyzn, ze szczególnym uwzględnieniem potrzeb grupy znajdującej się w gorszej sytuacji.

Rezultaty powinny wynikać z analizy sytuacji kobiet i mężczyzn oraz zaplanowanych działań w projekcie. Wykazanie braku nierówności w obszarze i/lub zasięgu oddziaływania projektu (punkt 3.1 oraz 3.2 wniosku o dofinansowanie) nie zwalnia projektodawcy od podania ilościowych rezultatów w podziale na płeć. We wniosku o dofinansowanie projektu, w miarę możliwości, powinna również znaleźć się informacja, w jaki sposób rezultaty przyczyniają się do zmniejszenia istniejących w obszarze interwencji i/lub zasięgu oddziaływania projektu nierówności ze względu na płeć.

Minimalnym wymogiem do uzyskania pozytywnej odpowiedzi na pytanie dotyczące rezultatów pod kątem równości szans płci jest podanie przynajmniej jednego rezultatu w podziale na płeć (pkt. 3.1.2 i 3.1.3 wniosku) i/lub wskazanie, w jaki sposób projekt wpłynie na sytuację kobiet i mężczyzn w obszarze interwencji i/lub zasięgu oddziaływania projektu (pkt. 3.5 wniosku).

6. **Czy projekt wskazuje w jaki sposób zostanie zapewnione równościowe zarządzanie projektem? (punkt 3.7 wniosku o dofinansowanie)**

### **Odpowiedź na pytanie jest pozytywna, jeżeli:**

- organizacja wnioskodawcy lub partnerstwo posiada odpowiednią wiedzę dotyczącą problemu ze szczególnym uwzględnieniem problematyki równości płci, sytuacji kobiet i mężczyzn,
- projekt włącza przedstawicieli i przedstawicielki grup docelowych w planowanie, realizację i ewaluację projektu poprzez konsultacje, badanie ich potrzeb, włączenie w procesy decyzyjne,
- zasada równości szans przestrzegana jest na każdym etapie zarządzania (również monitoring, ewaluacja),
- w ramach projektu zaplanowano szkolenia kadry zarządzającej z równości szans, przewidziano zakup książek, podręczników na temat równości szans kobiet i mężczyzn dla kadry zarządzające**j**,
- zaplanowano wprowadzenie elastycznych form lub godzin pracy zespołu projektowego, umożliwiających godzenie życia zawodowego z rodzinnym.

Wyrażenie jedynie deklaracji równościowego zarządzania projektem bez wskazania przynajmniej jednego działania, które potwierdzi jego równościowy charakter, jest niewystarczające do uzyskania pozytywnej odpowiedzi.

### Standard minimum jest spełniony w przypadku **uzyskania** co najmniej **2 pozytywnych odpowiedzi z 6 przedstawionych powyżej.**

### **Wyjątki, co do których nie stosuje się standardu minimum:**

Wyjątki stanowią projekty o ograniczonej rekrutacji, która wynika z:

- **a. profilu działalności projektodawcy** (ograniczenia statutowe) zapisy statutowe projektodawcy determinują grupę docelową projektu;
- **b. realizacji działań pozytywnych** (działania te pozwalają na wpłynięcie na niekorzystną sytuację danej płci w konkretnym obszarze interwencji i zasięgu oddziaływania projektu, a tym samym wyrównanie jej szans społecznych i zawodowych) - projektodawca po dokonaniu analizy, poprzedzającej przygotowanie projektu, stwierdza, że w danym obszarze należy wesprzed wyłącznie jedną płeć, ponieważ widzi jej mniejsze szanse;
- **c. zamkniętej rekrutacji** (ze względu na zakres oddziaływania np. na terenie zakładu karnego) projektodawca po dokonaniu analizy stwierdza, że w grupie są tylko przedstawiciele jednej płci. Nierealne jest objęcie wsparciem obu płci, ponieważ w danym obszarze nie występują.

### **Zagadnienia związane z równością płci w ramach Działania 9.3:**

- przykłady działań służących do zrównania szans kobiet i mężczyzn:
	- przygotowanie kadry pedagogicznej poprzez warsztaty do prowadzenia zajęć w sposób niestereotypowy i równościowy, w tym również zajęć dotyczących przemocy, radzenia sobie z trudnymi emocjami,
	- włączanie do zajęć tematyki równości płci, np. prezentowanie ważnych w życiu społecznym, politycznym i gospodarczym kobiet, pokazywanie kobiet i mężczyzn w aktywnych i niestereotypowych rolach,
- bezwzględne unikanie przekazów seksistowskich, stereotypowych, poniżających dla którejkolwiek z płci,
- zajęcia pokazujące zróżnicowanie społeczne i jednocześnie promujące różnorodność jako wartość, a szacunek wobec innych i równe traktowanie jako podstawowe zasady,
- $\bullet$  zajęcia dotyczące języka, uwrażliwiające na formy męskie i żeńskie nazw zawodów,
- komunikacja dotycząca projektu uwzględniająca fakt istnienia kobiet i mężczyzn: używanie języka wrażliwego na płeć i tzw. żeńskich końcówek, bezpośrednie słowne odniesienie się do zasady równości szans kobiet i mężczyzn, w przekazach obrazkowych (np. zdjęcia do publikacji, grafika ulotek, plakatów) uwzględnienie zagadnień dotyczące stereotypów np. publikacja zdjęcia nauczycielki zawodu stereotypowo przypisanego mężczyźnie np. w zakresie budownictwa, transportu drogowego czy przetwórstwa przemysłowego,
- zapewnienie elastycznego czasu nauki (w szczególności dotyczy osób sprawujących opiekę nad osobami zależnymi).
- Zasada równości szans kobiet i mężczyzn w zarządzaniu projektem:
	- wzmocnienie kompetencji zespołu w stosowaniu zasady równości szans w obszarze realizacji projektu (np. warsztaty uwrażliwiające, konsultacje eksperckie),
	- zapewnienie możliwości elastycznego czasu pracy,
	- określenie obowiązków związanych z realizacją zasady równości szans kobiet i mężczyzn w projekcie (np. zbieranie danych o uczestnikach, monitorowanie wskaźników i sprawozdawczość w podziale na płeć, przygotowywanie materiałów informacyjnych z uwzględnieniem problematyki równościowej),
	- włączenie do projektu osób lub organizacji posiadających wiedzę i doświadczenie w prowadzeniu działań z zachowaniem zasady równości szans,
	- zapewnienie udziału kobiet i mężczyzn w procesie podejmowania decyzji w projekcie (np. rady partnerskie, komisje rekrutacyjne).

**Instrukcja do standardu minimum realizacji zasady równości szans kobiet i mężczyzn** znajduje się w dokumencie pt. *"INSTRUKCJA wypełniania wniosku o dofinansowanie projektu w ramach PROGRAMU OPERACYJNEGO KAPITAŁ LUDZKI"* (1 stycznia 2011 r.).

### **ROZDZIAŁ 5**

### **Projekt otrzymał dofinansowanie - co dalej?**

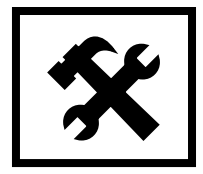

### **I. SYTUACJA, W KTÓREJ PROJEKT ZOSTAŁ REKOMENDOWANY DO DOFINANSOWANIA**

Projekt, który otrzymał rekomendację dofinansowania, to projekt który spełnił warunki określone w *Zasadach dokonywania wyboru projektów w ramach Programu Operacyjnego Kapitał Ludzki*, tj. otrzymał podczas oceny merytorycznej dokonywanej przez Komisję Oceny Projektów minimum 60 pkt. ogółem oraz co najmniej 60% w poszczególnych częściach oceny, a wysokośd kwoty dofinansowania tego projektu stanowi nie więcej niż 125% dostępnych środków alokacji określonej dla konkursu.

### **Etap 1 – Negocjacje**

**!**

W przypadku jakichkolwiek wątpliwości lub zidentyfikowania wydatków niekwalifikowanych (nieuprawnionych, nieuzasadnionych lub zawyżonych w porównaniu ze stawkami rynkowymi) przez członków KOP, wniosek może zostać skierowany do negocjacji. Negocjacje mogą dotyczyć zarówno zakresu merytorycznego, jak i budżetu projektu.

**Negocjacje odbywają się przeważnie w formie pisemnej.** Propozycja dokonania zmian merytorycznych w treści wniosku i/lub zmian w budżecie projektu zawarta jest w piśmie IOK informującym o wyniku oceny merytorycznej. Projektodawca ma prawo podjąć negocjacje z IOK w terminie 5 dni roboczych od dnia otrzymania ww. pisma, o ile dysponuje istotnymi argumentami świadczącymi o prawidłowości swoich założeń. Wartość projektu w wyniku przeprowadzonych negocjacji może ulec zmniejszeniu maksymalnie o **25% początkowej wartości projektu**. W przypadku, gdy zmniejszenie wartości projektu ustalone w wyniku negocjacji byłoby wyższe niż 25% początkowej wartości projektu IOK **odstępuje od podpisania umowy** o dofinansowanie projektu.

### **Najczęściej popełniane na tym etapie błędy wnioskodawców:**

- 1. brak odwołania się do wszystkich kwestii skierowanych do negocjacji przez członków KOP;
- 2. brak wystarczających uzasadnień, popartych odpowiednimi danymi, potwierdzających racje wnioskodawcy;

### **Etap 2 – Kompletowanie załączników do umowy o dofinansowanie projektu**

Po zakończeniu negocjacji Instytucja Organizująca Konkurs (IOK) zwraca się do Ministerstwa Finansów z wnioskiem o ustalenie i przekazanie informacji, czy dany projektodawca – zgodnie z oświadczeniem złożonym w pkt. V wniosku o dofinansowanie – nie podlega wykluczeniu, o którym mowa w art. 207 ustawy z dnia 27 sierpnia 2009 r. o finansach publicznych (Dz. U. Nr 157, poz. 1240, z późn. zm.).

Weryfikacja dokonywana jest przez Ministerstwo Finansów na podstawie rejestru podmiotów wykluczonych, o którym mowa w art. 210 ustawy o finansach publicznych oraz w rozporządzeniu Ministra Finansów z dnia 23 czerwca 2010 r. w sprawie rejestru podmiotów wykluczonych z możliwości otrzymania środków przeznaczonych na realizację programów finansowanych z udziałem środków europejskich (Dz. U. Nr 125, poz. 846).

W terminie określonym przez IOK, nie krótszym niż **5 dni roboczych** (lub 10 dni w przypadku projektów przewidzianych do realizacji w partnerstwie krajowym) od zakończenia negocjacji, wnioskodawca winien złożyć skorygowany (wyłącznie o ustalenia podjęte w wyniku **przeprowadzonych negocjacji)** wniosek o dofinansowanie **(w formacie xml oraz 2 egzemplarzach papierowych)** wraz ze wszystkimi wymaganymi załącznikami do umowy o dofinansowanie (także w 2 egzemplarzach).

**Należy pamiętad, iż w przypadku zmiany wartości projektu, zmianie może ulec również proporcjonalnie wkład własny projektodawcy, wartośd kosztów pośrednich i cross-financingu**

Niezłożenie w terminie wymaganych załączników oraz skorygowanego wniosku, złożenie wniosku o dofinansowanie skorygowanego niezgodnie z ustaleniami zawartymi w protokole z negocjacji, ze zmianami niewynikającymi z tych ustaleń lub innymi błędami może skutkować odstąpieniem od **podpisania umowy o dofinansowanie projektu**.

### **Załączniki do umowy o dofinansowanie projektu:**

### 1. W przypadku jednostek sektora finansów publicznych należy dostarczyć:

- Oświadczenie o kwalifikowalności VAT zgodnie z oświadczeniem we wniosku zawartym w punkcie 4.4, częśd IV Budżet projektu, **oświadczenie składa także Partner/Partnerzy projektu;**
- Harmonogram płatności;
- Potwierdzone za zgodnośd z oryginałem zaświadczenie o wyborze Wójta/ Burmistrza/ Prezydenta/ Członków Zarządu Powiatu oraz potwierdzoną za zgodnośd z oryginałem uchwałę w sprawie powołania skarbnika (traktowane jest jako inny dokument potwierdzający formę i charakter prowadzonej działalności wraz z danymi osób upoważnionych do podejmowania decyzji wiążących w imieniu wnioskodawcy);
- Pełnomocnictwo lub upoważnienie do reprezentowania wnioskodawcy (załącznik wymagany jedynie w przypadku, gdy wniosek lub umowa są podpisywane przez osobę/y nieposiadającą/e statutowych uprawnień do reprezentowania wnioskodawcy lub gdy z innych dokumentów wynika, że uprawnionymi do podpisania wniosku/umowy są co najmniej 2 osoby);
- Potwierdzona za zgodnośd z oryginałem kopia umowy partnerskiej (lub porozumienia) podpisanej przez strony) wraz z załącznikami – w przypadku wniosku o dofinansowanie projektu składanego w partnerstwie;
- Oświadczenie o nieskorzystaniu z pomocy pochodzącej z innych wspólnotowych instrumentów finansowych w odniesieniu do tych samych wydatków kwalifikowalnych związanych z danym projektem;
- Oświadczenie określające status podatnika podatku VAT;
- $-$  Oświadczenie o wyborze formy rozliczania projektu formy załączanego do wniosku o płatność zestawienia dokumentów potwierdzających poniesione wydatki:
	- wydruk z ewidencji księgowej spełniającego *Wymagania w odniesieniu do*   $\bullet$ *informatycznego systemu finansowo – księgowego beneficjenta* (stanowiące załącznik nr 5 do umowy o dofinansowanie projektu),
- tabela zawarta w załączniku nr 1 do Wniosku o płatność (sporządzona w Generatorze Wniosków Płatniczych) - **forma najczęściej wybierana przez Projektodawców oraz sugerowana przez IP.**
- Oświadczenie dotyczące stosowania przepisów *Prawa zamówieo publicznych*, w którym wnioskodawca oświadcza, iż jest/nie jest zobligowany do stosowania ustawy z dnia 29 stycznia 2004 r. *Prawo zamówieo publicznych* (t.j. Dz. U. z 2010 r. Nr 113, poz. 759 z późn. zm.) – **oświadczenie składa także Partner/Partnerzy projektu;**
- Informację o numerze rachunku bankowego wyodrębnionego dla projektu w zakresie: nazwy właściciela rachunku, nazwy i adresu banku, numeru rachunku;
- Oświadczenie dotyczące wydatków inwestycyjnych.

### **2. W przypadku podmiotów nie będących jednostką sektora finansów publicznych należy**  dostarczyć:

- Oświadczenie o kwalifikowalności VAT zgodnie z oświadczeniem we wniosku zawartym w punkcie 4.4, częśd IV Budżet projektu, **oświadczenie składa także Partner/Partnerzy projektu;**
- Harmonogram płatności;
- Kopię statutu lub innego dokumentu stanowiącego podstawę prawną działalności wnioskodawcy, potwierdzona za zgodnośd z oryginałem. Ten dokument nie jest wymagany od:
	- jednostek sektora finansów publicznych,
	- jednostek samorządu terytorialnego,
	- $\bullet$ uczelni wyższych;
- Potwierdzony za zgodnośd z oryginałem wypis z organu rejestrowego dotyczącego wnioskodawcy, aktualny na dzień złożenia wniosku o dofinansowanie projektu (z okresu nie dłuższego niż 3 miesiące przed dniem złożenia wniosku) oraz aktualny na dzień podpisania umowy o dofinansowanie projektu (z okresu nie dłuższego niż 3 miesiące przed planowanym dniem podpisania umowy), np. wyciąg z Krajowego Rejestru Sądowego, innego właściwego rejestru (np. ewidencja działalności gospodarczej) lub inny dokument potwierdzający formę i charakter prowadzonej działalności wraz z danymi osób upoważnionych do podejmowania decyzji wiążących w imieniu wnioskodawcy; w przypadku nieposiadania KRS aktualnego na dzień złożenia wniosku o dofinansowanie projektu należy złożyć ODPIS PEŁNY z KRS aktualny na dzień podpisywania umowy o dofinansowanie projektu;
- Pełnomocnictwo lub upoważnienie do reprezentowania wnioskodawcy (załącznik wymagany jedynie w przypadku, gdy wniosek lub umowa są podpisywane przez osobę/y nieposiadającą/e statutowych uprawnień do reprezentowania wnioskodawcy lub gdy z innych dokumentów wynika, że uprawnionymi do podpisania wniosku/umowy są co najmniej 2 osoby);
- Oświadczenie współmałżonków potwierdzające zgodę na zaciągnięcie zobowiązania lub oświadczenia o posiadaniu rozdzielności majątkowej, a w przypadku osób niebędących w związku małżeńskim oświadczenie o niepozostawaniu w związku małżeńskim (załącznik wymagany jedynie w przypadku, gdy umowa będzie podpisywana przez beneficjentów będących osobami fizycznymi prowadzącymi działalnośd gospodarczą, wspólnikami spółek cywilnych, wspólnikami lub właścicielami spółki jawnej, komplementariuszami w spółkach komandytowych i komandytowoakcyjnych);
- Potwierdzoną za zgodność z oryginałem kopię umowy partnerskiej (lub porozumienia) podpisanej przez strony wraz z załącznikami – w przypadku wniosku o dofinansowanie projektu składanego w partnerstwie;
- Oświadczenie o nieskorzystaniu z pomocy pochodzącej z innych wspólnotowych instrumentów finansowych w odniesieniu do tych samych wydatków kwalifikowalnych związanych z danym projektem;
- Oświadczenie określające status podatnika podatku VAT;
- Oświadczenie o wyborze formy rozliczania projektu formy załączanego do wniosku o płatność zestawienia dokumentów potwierdzających poniesione wydatki:
	- wydruk z ewidencji księgowej spełniającego *Wymagania w odniesieniu do*   $\bullet$ *informatycznego systemu finansowo – księgowego beneficjenta* (stanowiące załącznik nr 5 do umowy o dofinansowanie projektu);
	- tabela zawarta w załączniku nr 1 do Wniosku o płatność (sporządzona w Generatorze Wniosków Płatniczych) - forma najczęściej wybierana przez Projektodawców oraz sugerowana przez IP.
- Oświadczenie dotyczące stosowania przepisów *Prawa zamówieo publicznych*, w którym wnioskodawca oświadcza, iż jest/nie jest zobligowany do stosowania ustawy z dnia 29 stycznia 2004 r. *Prawo zamówieo publicznych* (t.j. Dz. U. z 2010 r. Nr 113, poz. 759 z późn. zm.) – **oświadczenie składa także Partner/Partnerzy projektu;**
- Informację o numerze rachunku bankowego wyodrębnionego dla projektu w zakresie: nazwy właściciela rachunku, nazwy i adresu banku, numeru rachunku;
- Oświadczenie dotyczące wydatków inwestycyjnych.

### **Z doświadczenia IP wynika, że największy problem stanowi prawidłowe sporządzenie następujących załączników:**

### **a) harmonogram płatności**

**!**

Harmonogram płatności stanowiący załącznik do umowy o dofinansowanie należy dokładnie przemyśled przed jego wypełnieniem.

Poniższe przykłady ilustrują dwa przypadki, w zależności od obowiązywania wymogu zaangażowania przez Wnioskodawcę wkładu własnego w realizację projektu:

### **Przykład 1. Beneficjent nie wnosi wkładu własnego:**

Okres realizacji projektu: 01.09.2011 – 30.06.2012

### **Budżet projektu**

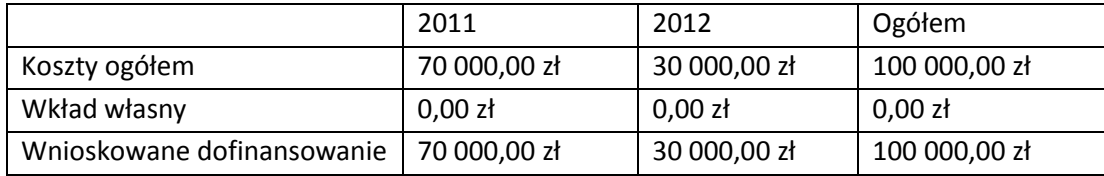

### **Harmonogram płatności**

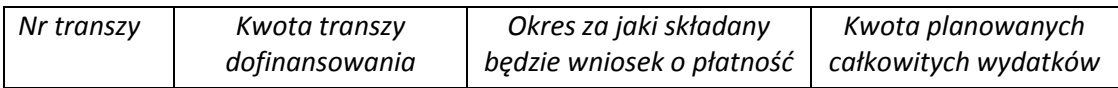

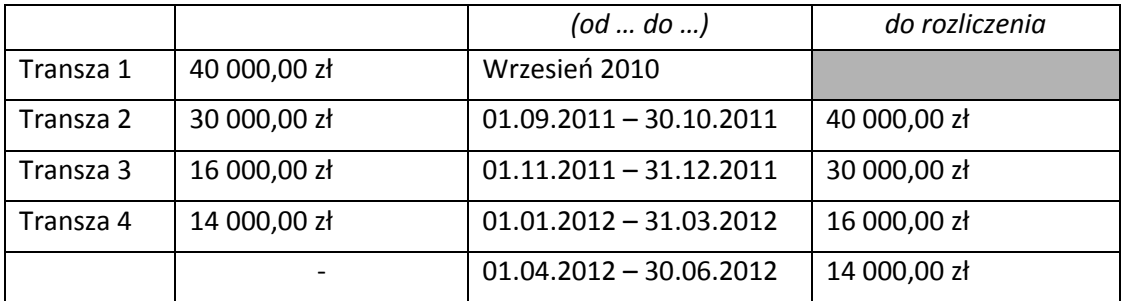

Kwota transz przewidzianych na rok kalendarzowy oraz kwota planowanych wydatków do rozliczenia powinna być zgodna z kwotą zaplanowanych w projekcie wydatków na dany rok. Należy pamiętać o konieczności rozliczenia co najmniej 70% łącznej kwoty transz dofinansowania otrzymanych na dzień odsyłania do poprawy wniosku i wydatki w tej wysokości nie wymagają składania przez beneficjenta dalszych wyjaśnień.

### **b) Oświadczenie o wydatkach inwestycyjnych**

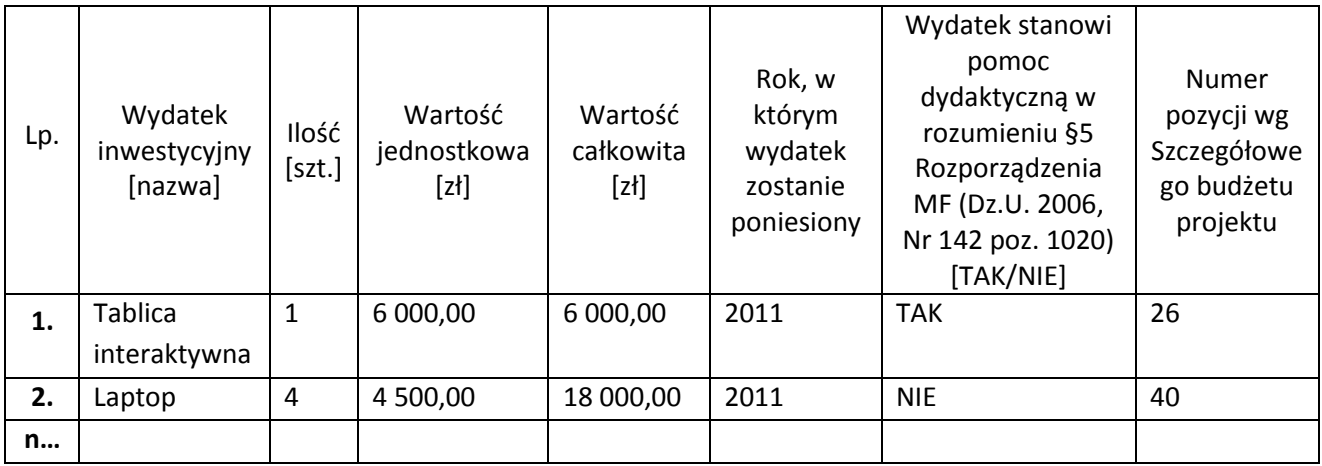

**Powyższy przykład dotyczy przypadku, gdy Beneficjentem jest jednostką sektora finansów publicznych**, zaś ww. pozycje znajdują się odpowiednio:

- Tablica interaktywna w zadaniu, w którym zaplanowano merytoryczne działania, a dany sprzęt będzie wykorzystywany na zajęciach dydaktycznych
- Laptop w zadaniu Zarządzanie Projektem, z przeznaczeniem dla kadry projektu.

**W przypadku podmiotów niebędących jednostką sektora finansów publicznych** wszystkie wykazane w budżecie projektu pozycje, których wartość jednostkowa przekracza 3 500 zł, powinny być wykazane w powyższym oświadczeniu i oznaczone jako wydatek inwestycyjny, a nie dydaktyczny (w kolumnie 7 należy wpisać – NIE).

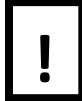

### **Najczęściej popełniane na tym etapie błędy wnioskodawców:**

- 1. niedostarczenie wszystkich wymaganych załączników lub tylko w 1 egzemplarzu;
- 2. brak podpisów osób reprezentujących wnioskodawcę lub pieczęci firmowych w skorygowanym wniosku o dofinansowanie lub na załącznikach;
- 3. brak pełnomocnictwa lub upoważnienia do reprezentowania wnioskodawcy (jeśli dotyczy);
- 4. błędy w harmonogramie płatności lub na oświadczeniu o wydatkach inwestycyjnych;
- 5. brak adresu oddziału banku, w którym założono konto wyodrębnione dla projektu;
- 6. w przypadku projektu partnerskiego w *Oświadczeniu o kwalifikowalności VAT* oraz *Oświadczeniu dotyczącym stosowania PZP* błędny zapis, "W związku z przyznaniem *(nazwa Partnera)"* zamiast nazwy Lidera projektu*.*

### **II. PROCEDURA ODWOŁAWCZA**

W przypadku nieotrzymania rekomendacji dofinansowania Wnioskodawca ma prawo do złożenia protestu od negatywnego wyniku oceny merytorycznej w terminie **14 dni kalendarzowych** od dnia otrzymania pisma z informacją o braku dofinansowania złożonego projektu.

Wnioskodawca, którego projekt otrzymał ocenę negatywną, czyli:

w przypadku oceny formalnej:

nie spełnił któregokolwiek z kryteriów przedmiotowej oceny,

### w przypadku oceny merytorycznej:

- nie otrzymał minimum 60 punktów ogółem za spełnianie ogólnych kryteriów merytorycznych i/lub co najmniej 60% punktów w poszczególnych punktach oceny merytorycznej (zgodnie z systemem wagowym określonym w *Karcie oceny merytorycznej* zawartej w Dokumentacji konkursowej) i/lub został odrzucony ze względu na niespełnienie kryteriów ujętych w części A *Karty oceny merytorycznej*
- otrzymał minimum 60 punktów ogółem za spełnianie ogólnych kryteriów merytorycznych i/lub co najmniej 60% punktów w poszczególnych punktach oceny merytorycznej (zgodnie z systemem wagowym określonym w *Karcie oceny merytorycznej* zawartej w dokumentacji konkursowej), ale nie został zakwalifikowany do dofinansowania ze względu na wyczerpanie puli środków przewidzianych w ramach konkursu

Protest może być złożony jedynie w formie pisemnej. Wniesienie protestu za pomocą faksu będzie skutkowało pozostawieniem go bez rozpatrzenia.

Protest nie podlega rozpatrzeniu, jeżeli został wniesiony:

- $-$  po terminie;
- w sposób sprzeczny z pouczeniem;
- do niewłaściwej instytucji;
- bez zachowania formy pisemnej lub jedynie za pośrednictwem faksu;
- przez nieuprawniony podmiot tzn. nie będący wnioskodawcą (w przypadku gdy protest jest podpisany przez osobę/osoby inną/e niż wykazana/e w pkt. V wniosku, którego środek odwoławczy dotyczy, do protestu musi zostać załączony dokument pozwalający na stwierdzenie uprawnienia do wniesienia protestu w imieniu wnioskodawcy, np. odpis z właściwego rejestru lub ważne pełnomocnictwo);
- został wniesiony od wyników oceny powtórnie przeprowadzonej w wyniku pozytywnego rozstrzygnięcia środka odwoławczego na poziomie Systemu Realizacji PO KL lub uwzględnienia skargi do sądu administracyjnego;
- nie został oparty o kryteria wyboru projektów podane w dokumentacji konkursowej (regulaminie konkursu) i uprzednio przyjęte przez Komitet Monitorujący PO KL lub nie zawiera zarzutów proceduralnych;
- przez wnioskodawcę, który wycofał się z procesu negocjacji dotyczącego przedmiotowego wniosku;
- został wniesiony za pośrednictwem innej instytucji;
- dotyczy projektu, który nie został zakwalifikowany do dofinansowania z powodu wyczerpania alokacji, o której mowa w art. 30 a ust. 1 pkt. 2 ustawy, a więc alokacji na działanie lub priorytet;
- $-$  zawiera argumentację dotyczącą nie wszystkich części oceny wniosku, które zadecydowały o negatywnym wyniku jego weryfikacji.

Protest podlega rozpatrzeniu w terminie **30 dni kalendarzowych** od dnia jego otrzymania przez właściwą instytucję. W terminie tym nadane zostaje pismo informujące o wyniku rozstrzygnięcia.

W przypadku negatywnego rozpatrzenia protestu, w terminie **7 dni kalendarzowych** od dnia otrzymania informacji w tym zakresie, wnioskodawca może wnieść odwołanie do IZ.

### **Najczęściej popełniane na tym etapie błędy wnioskodawców:**

- 1. Złożenie protestu lub odwołania po terminie.
- 2. Brak odwołania się w piśmie do wszystkich części oceny wniosku, które zadecydowały o negatywnym wyniku jego weryfikacji.

**!**

- 3. Brak podpisów osób reprezentujących wnioskodawcę.
- 4. Brak pełnomocnictwa lub upoważnienia do reprezentowania wnioskodawcy (jeśli dotyczy).
- **5.** Prośba o dokonanie ponownej oceny wniosku. **Na tym etapie IP weryfikuje jedynie poprawnośd dokonanej oceny przez członków KOP.**
- 6. Zarzuty personalne pod kątem osób oceniających.
- 7. Brak załączników do umowy partnerskiej.
- 8. Brak logotypów PO KL oraz UE, szczególnie na umowie partnerskiej.

**ROZDZIAŁ 6** 

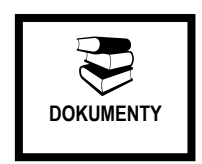

### **Wykaz obowiązujących dokumentów programowych PO KL na lata 2007 – 2013**

Tabela - Wykaz obowiązujących dokumentów programowych PO KL na lata 2007 – 2013 wraz z odnośnikami do ich elektronicznej wersji.

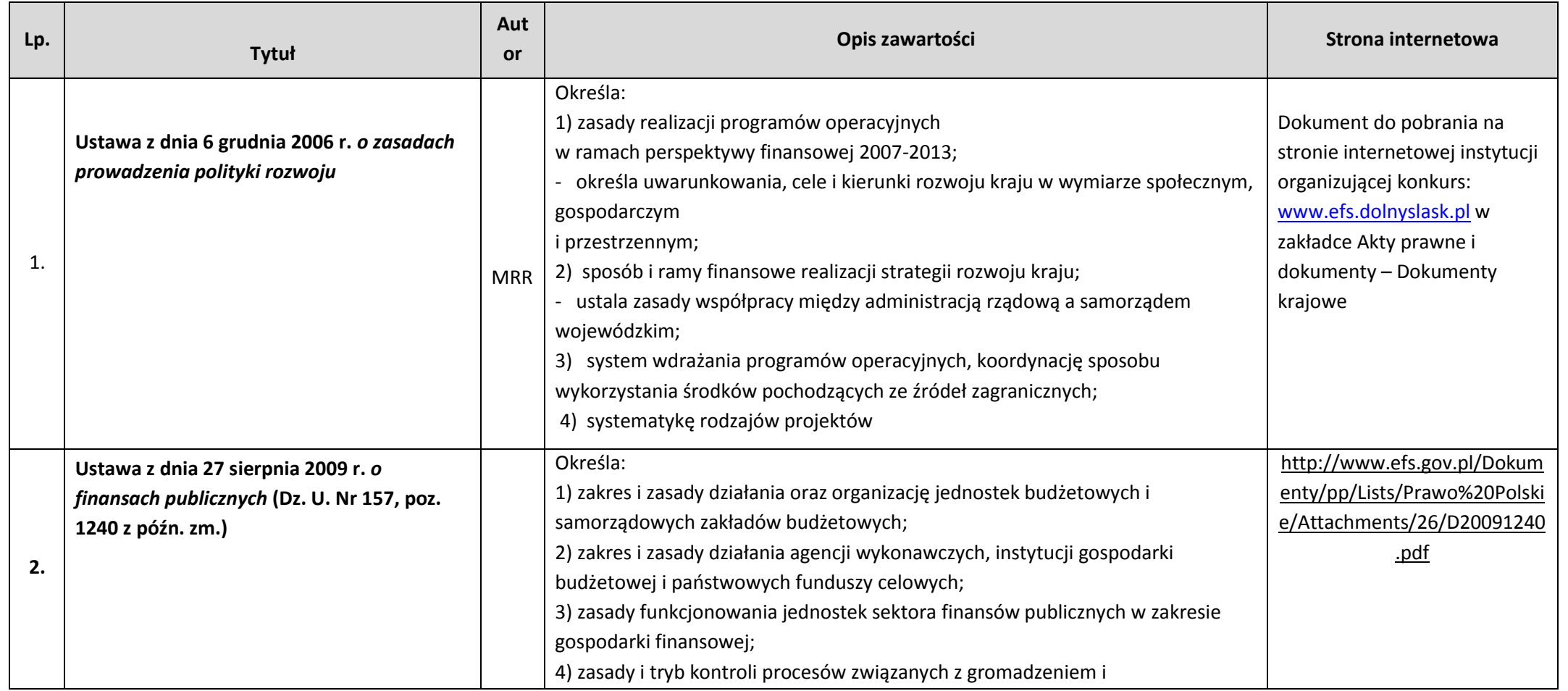

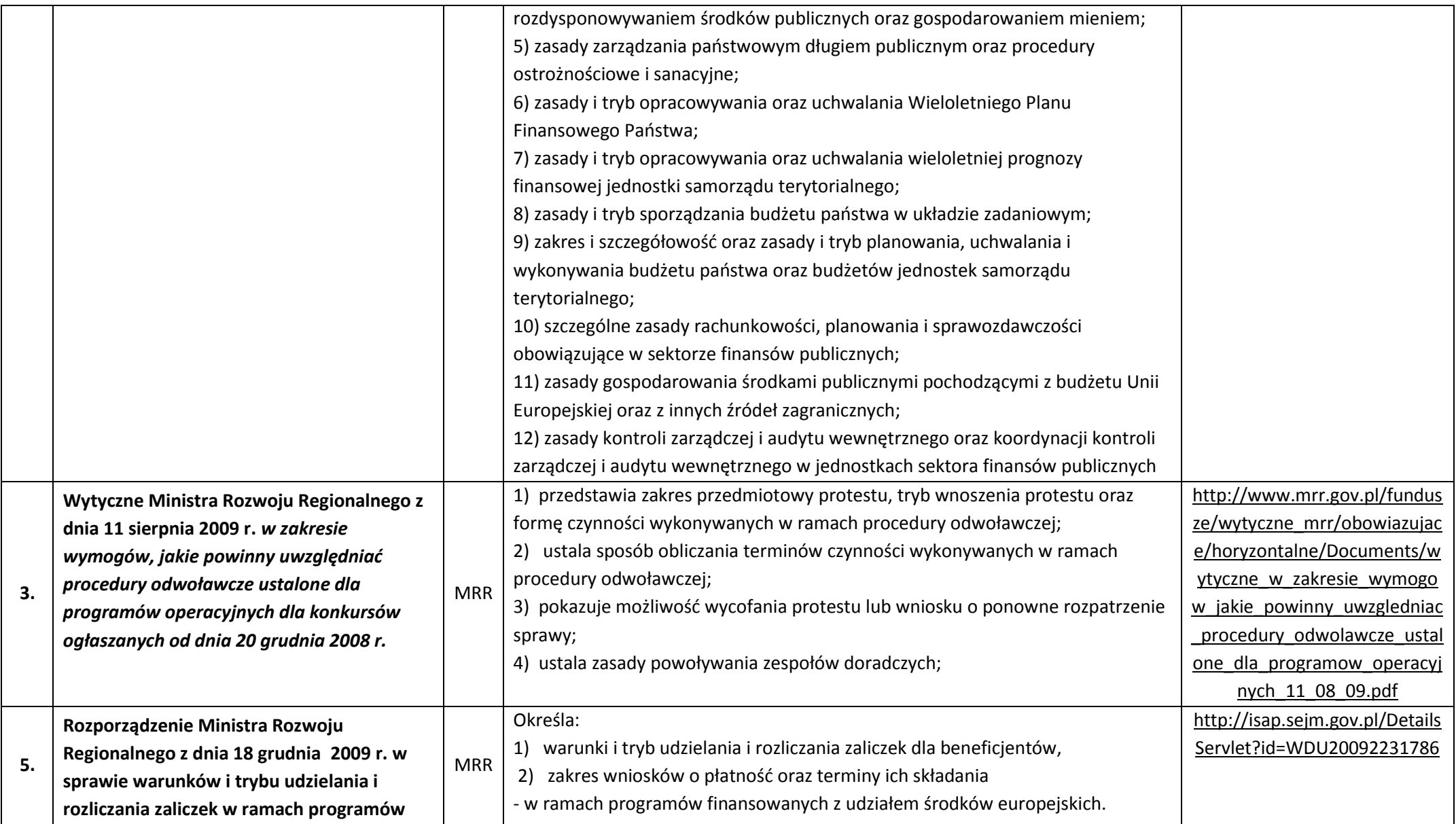

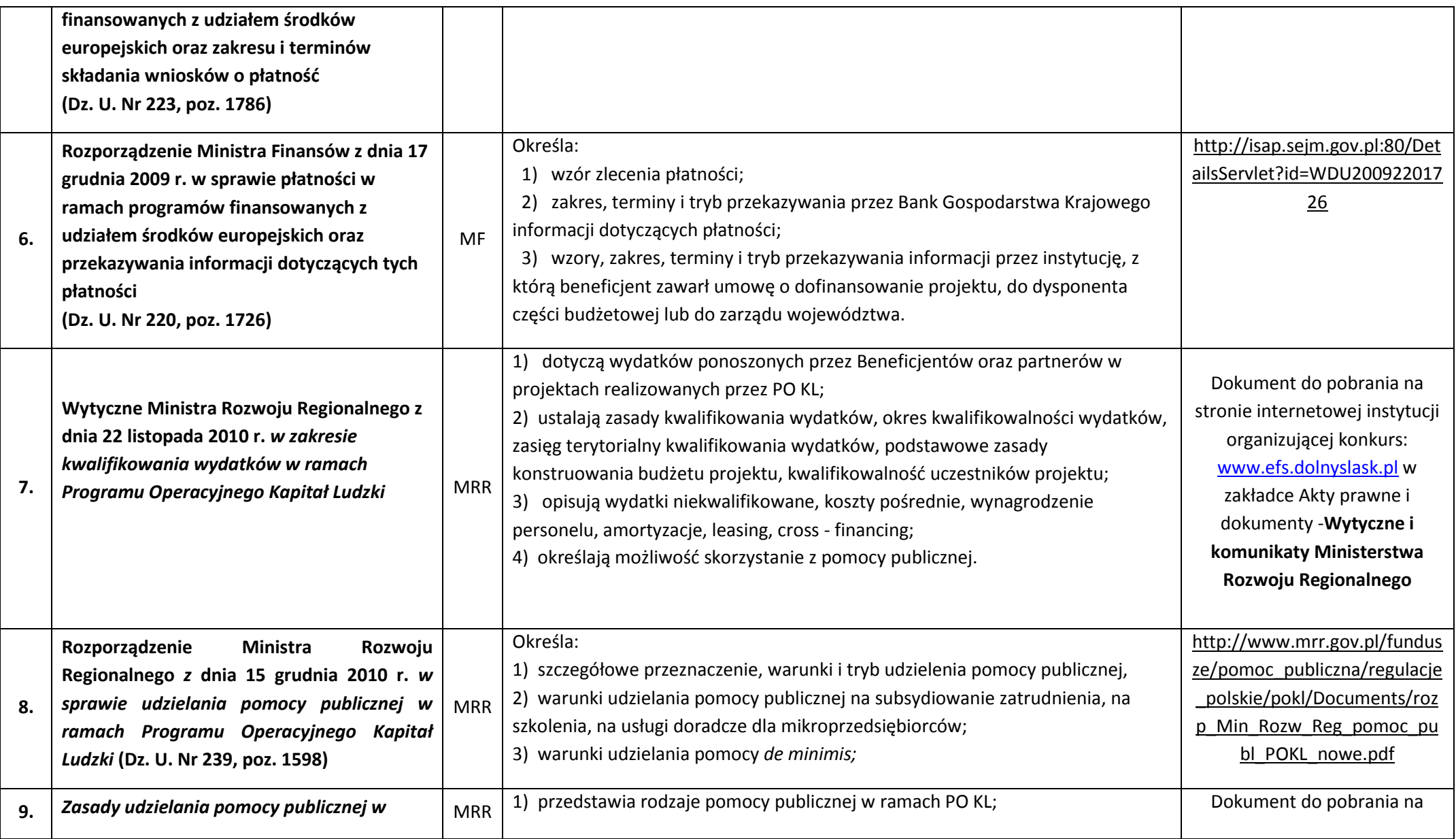

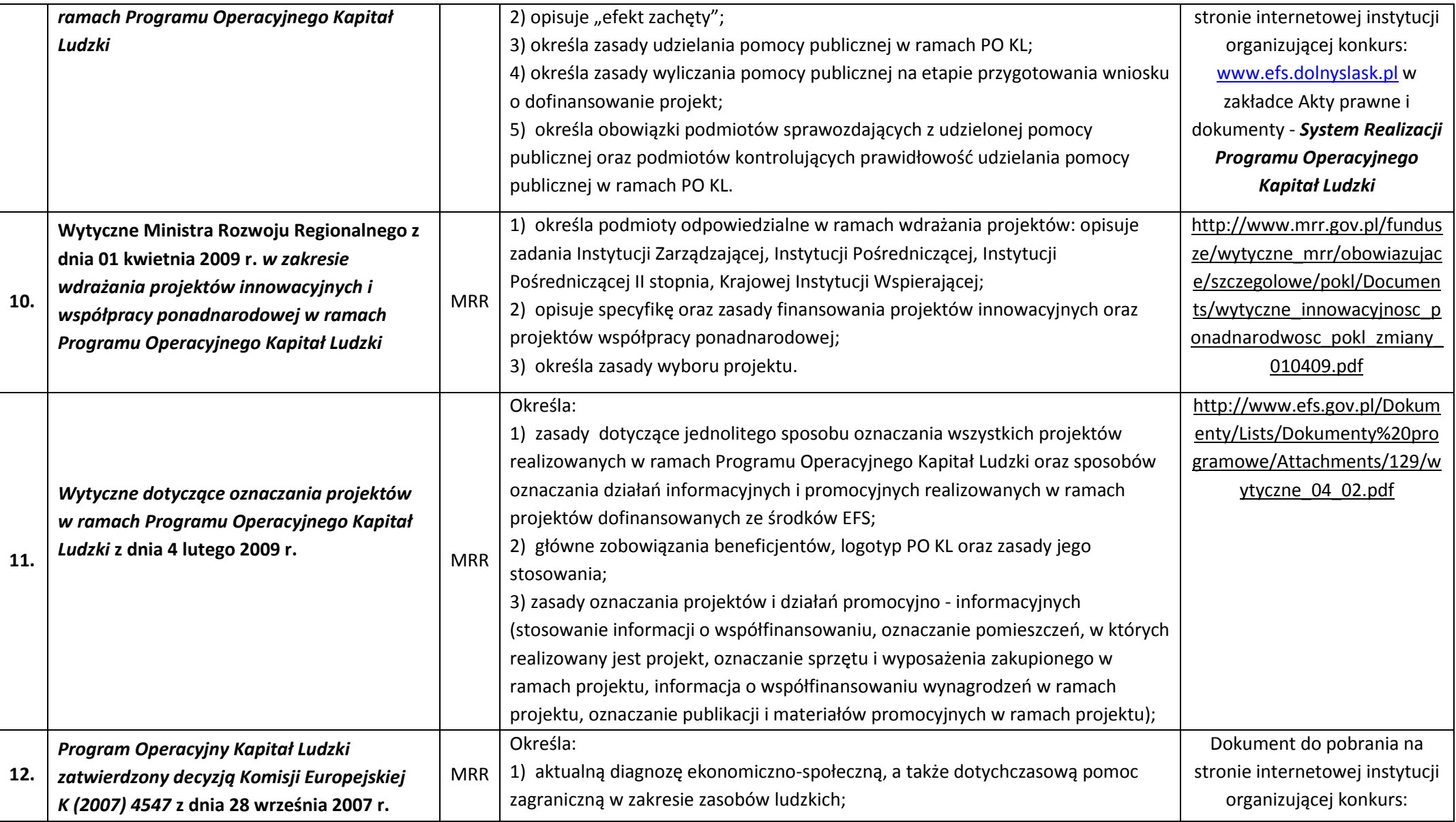

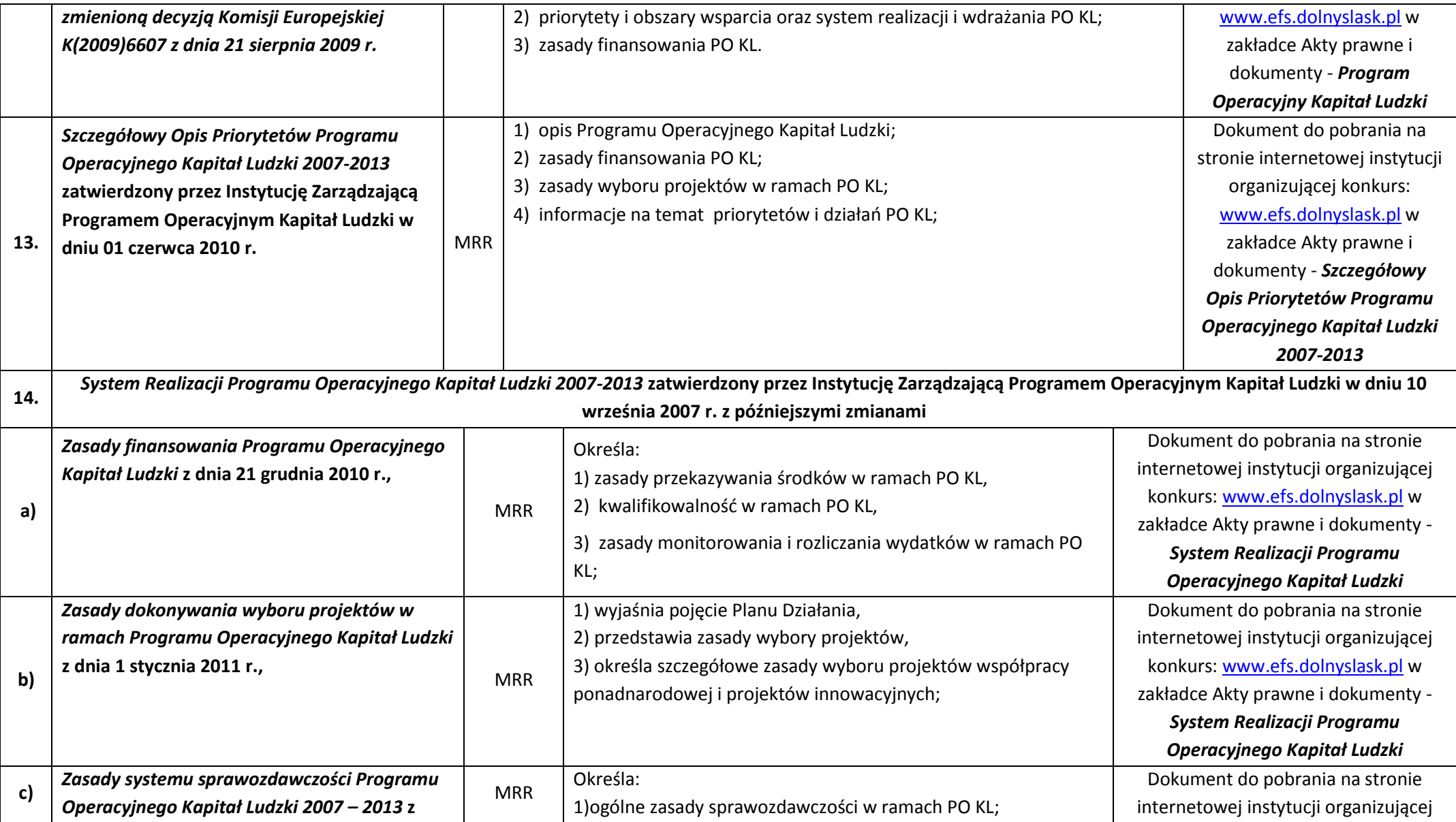

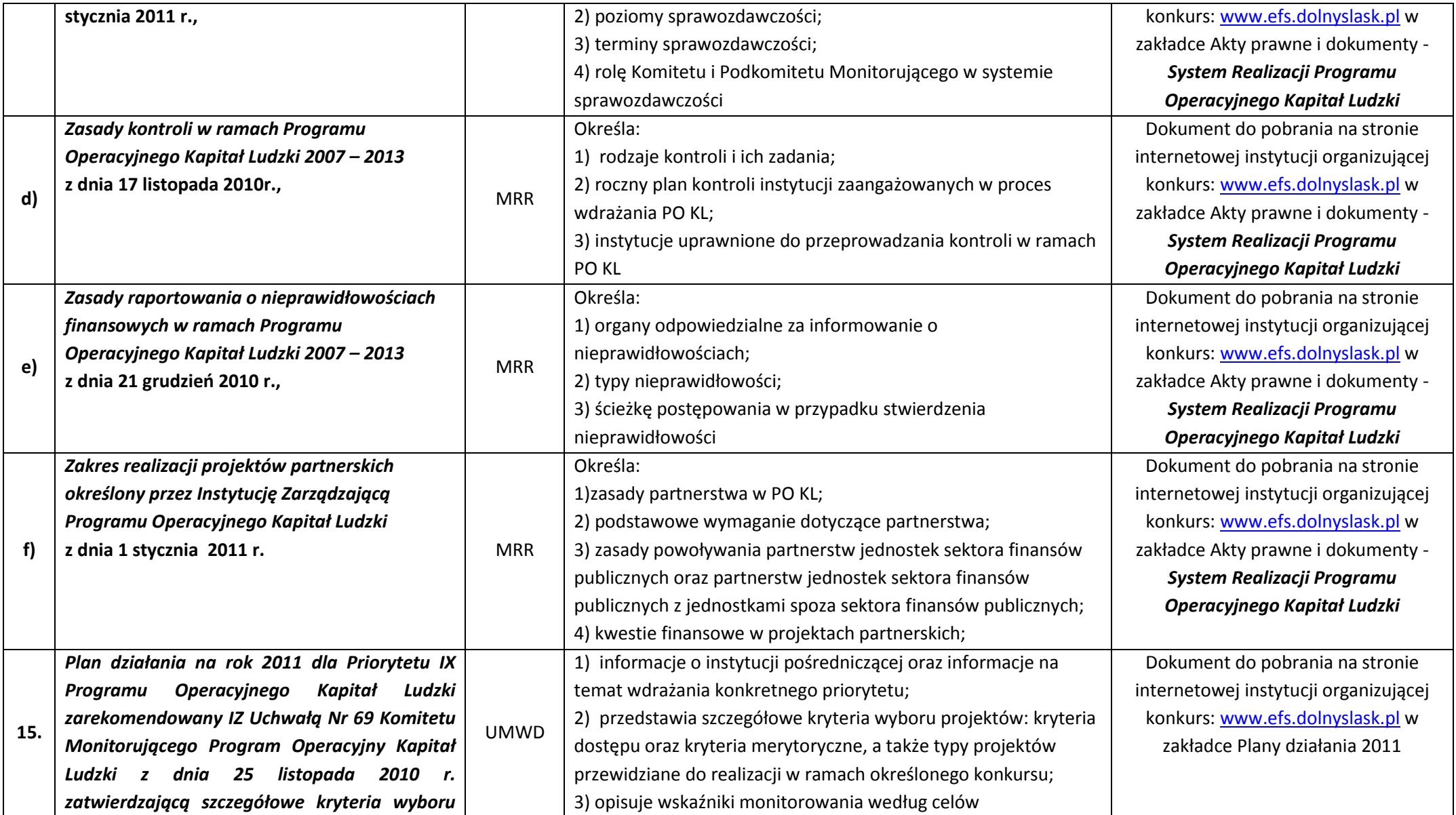

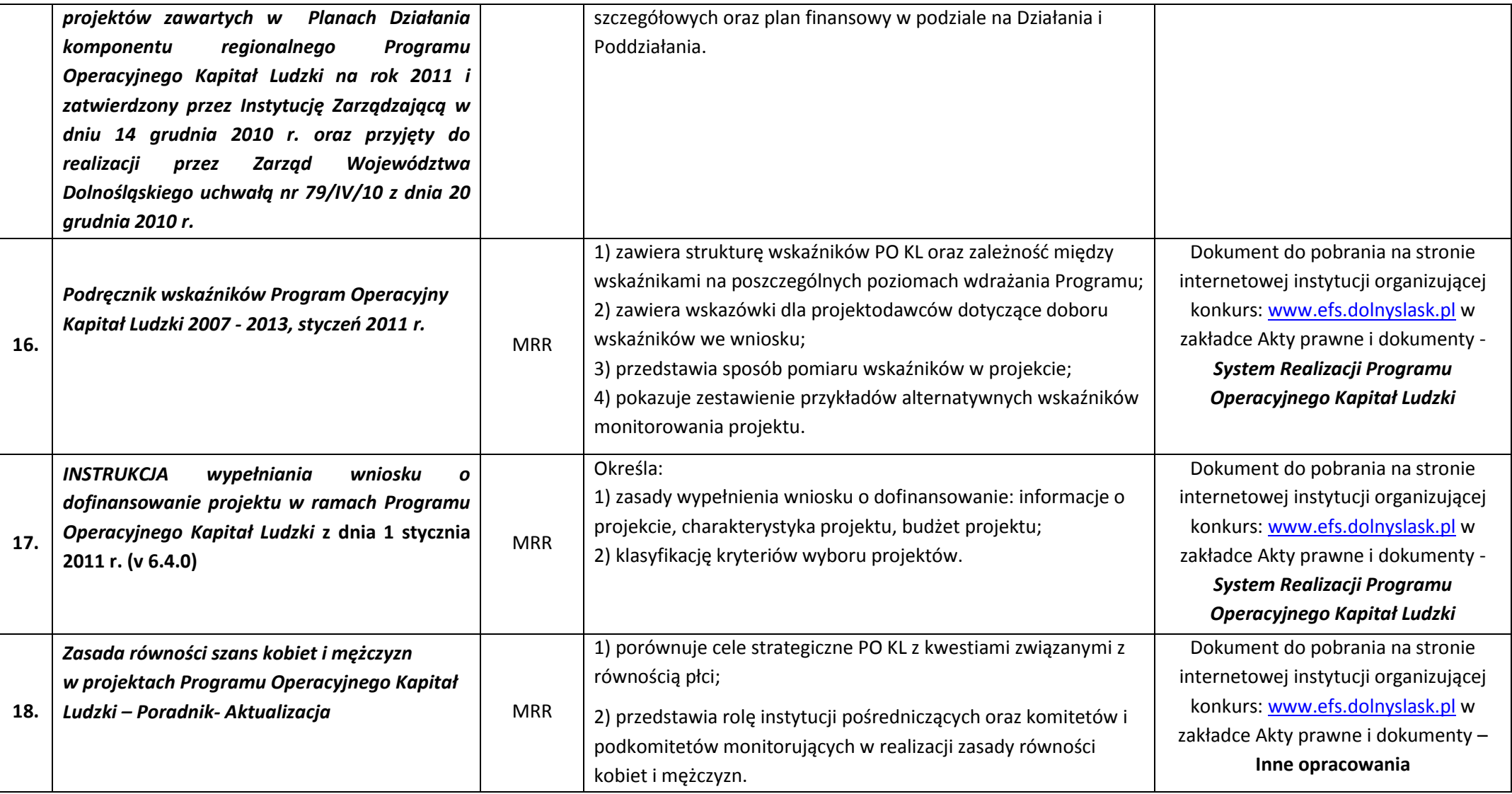